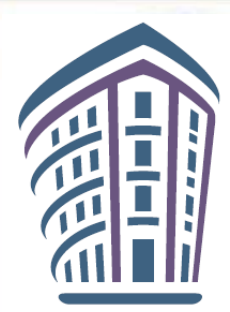

### **МЕТОДИЧЕСКАЯ ПОДДЕРЖКА УЧИТЕЛЕЙ ПРИ ВВЕДЕНИИ И РЕАЛИЗАЦИИ ОБНОВЛЕННЫХ ФГОС**

**ТЕМА: «Интерактивные средства обучения как один из инструментов реализации Федеральной рабочей программы основного общего образования по биологии»**

**ДАТА: 06.12.2023.**

**ДОКЛАДЧИК: ОВЧИННИКОВ АЛЕКСЕЙ ВАСИЛЬЕВИЧ, СТ.Н.С. ЛАБОРАТОРИИ ПЕДАГОГИЧЕСКОГО ПРОЕКТИРОВАНИЯ, К.П.Н.** 

Безос запретил PowerPoint на совещаниях в Amazon. Менеджеры компании стали работать продуктивнее

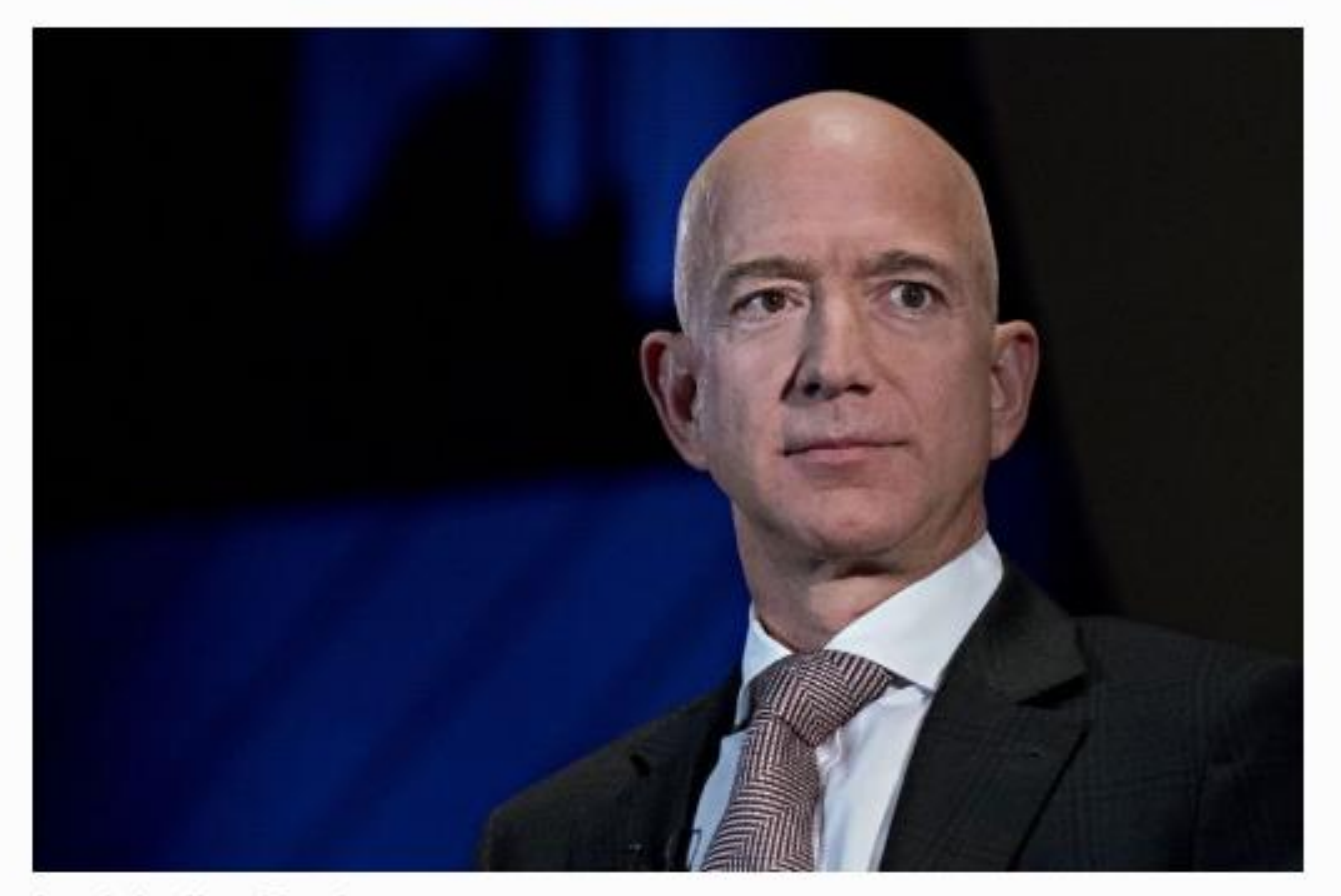

*Ooto: Andrew Harrer / Getty Images* 

Миллиардер Джефф Безос запретил использовать презентации на деловых встречах в Amazon. Это повысило продуктивность на 25%,

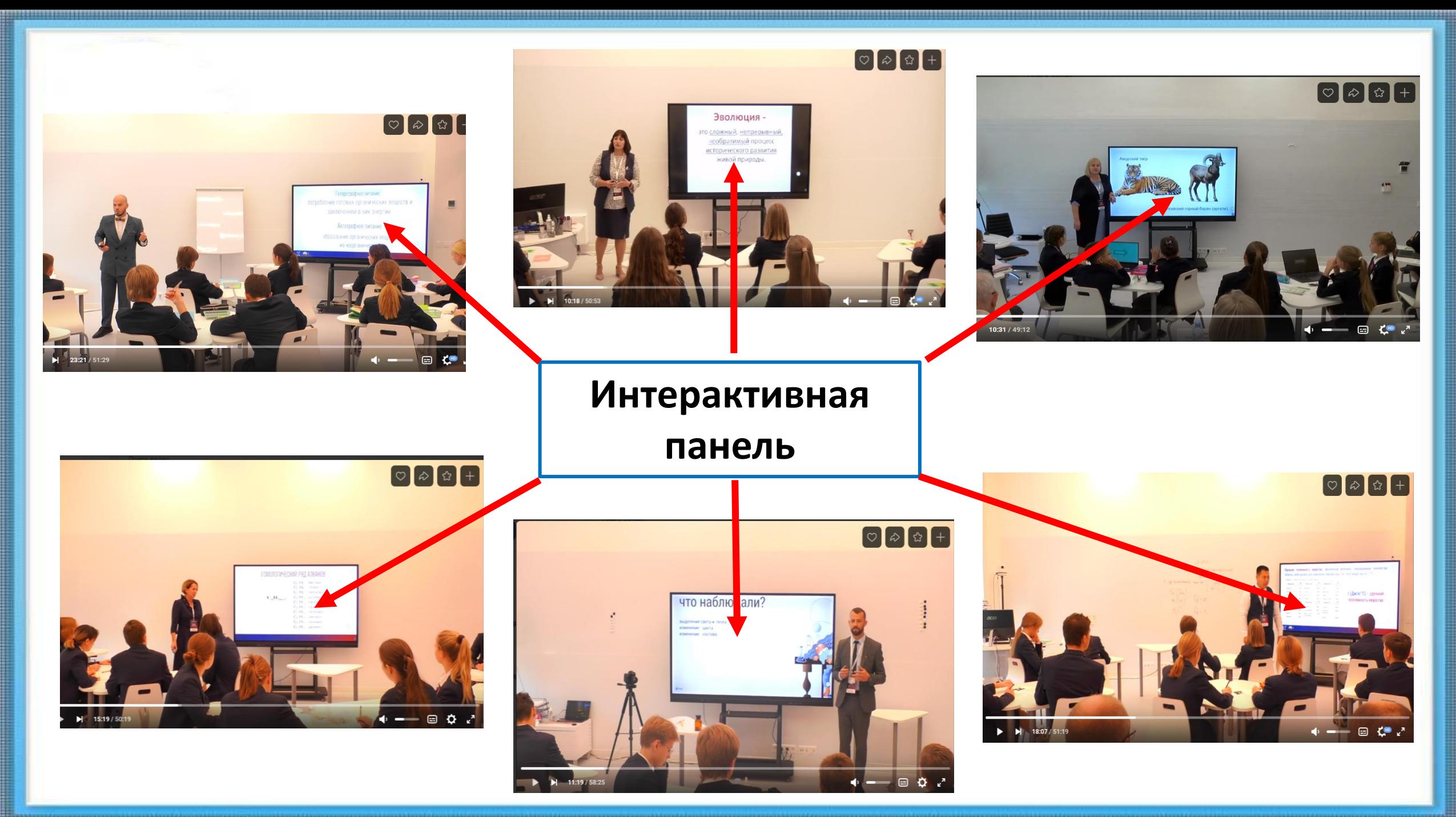

# 15:0 в пользу

# PowerPoint...

## Чистая победа?

Период завышенных ожиданий от технологий прошел

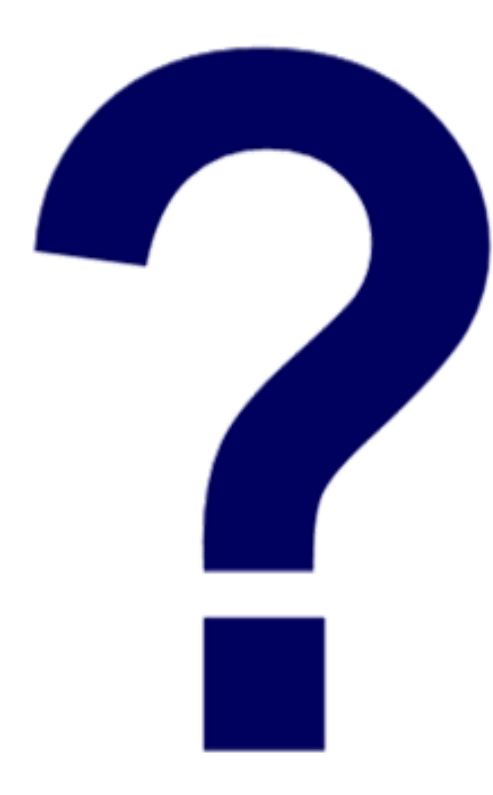

У педагогов нет времени на освоение ИКТ

Технологии не вызывают интереса у детей

Учителя не видят преимуществ в использовании техники

Освоение и использование ИКТ очень сложный процесс

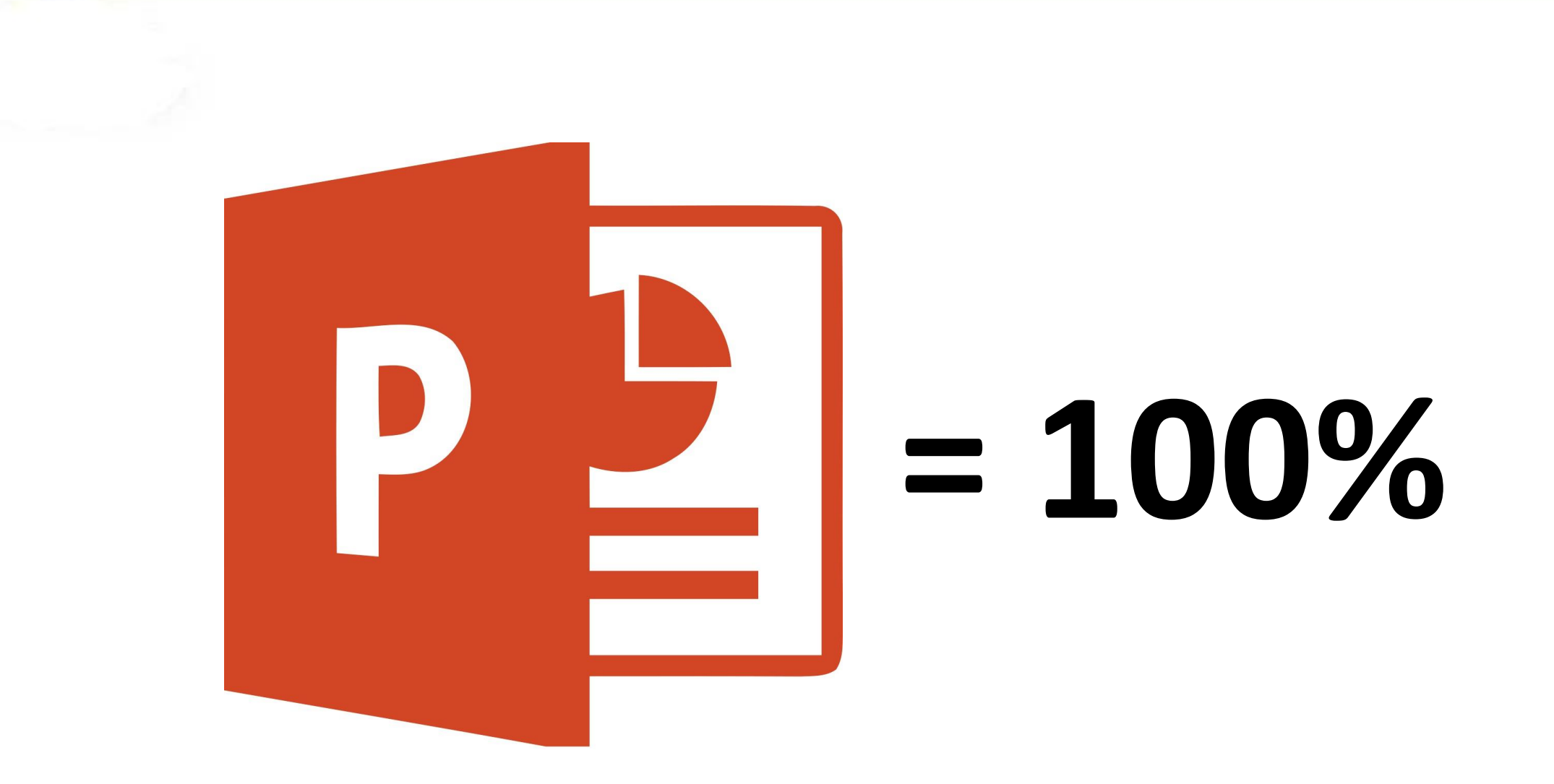

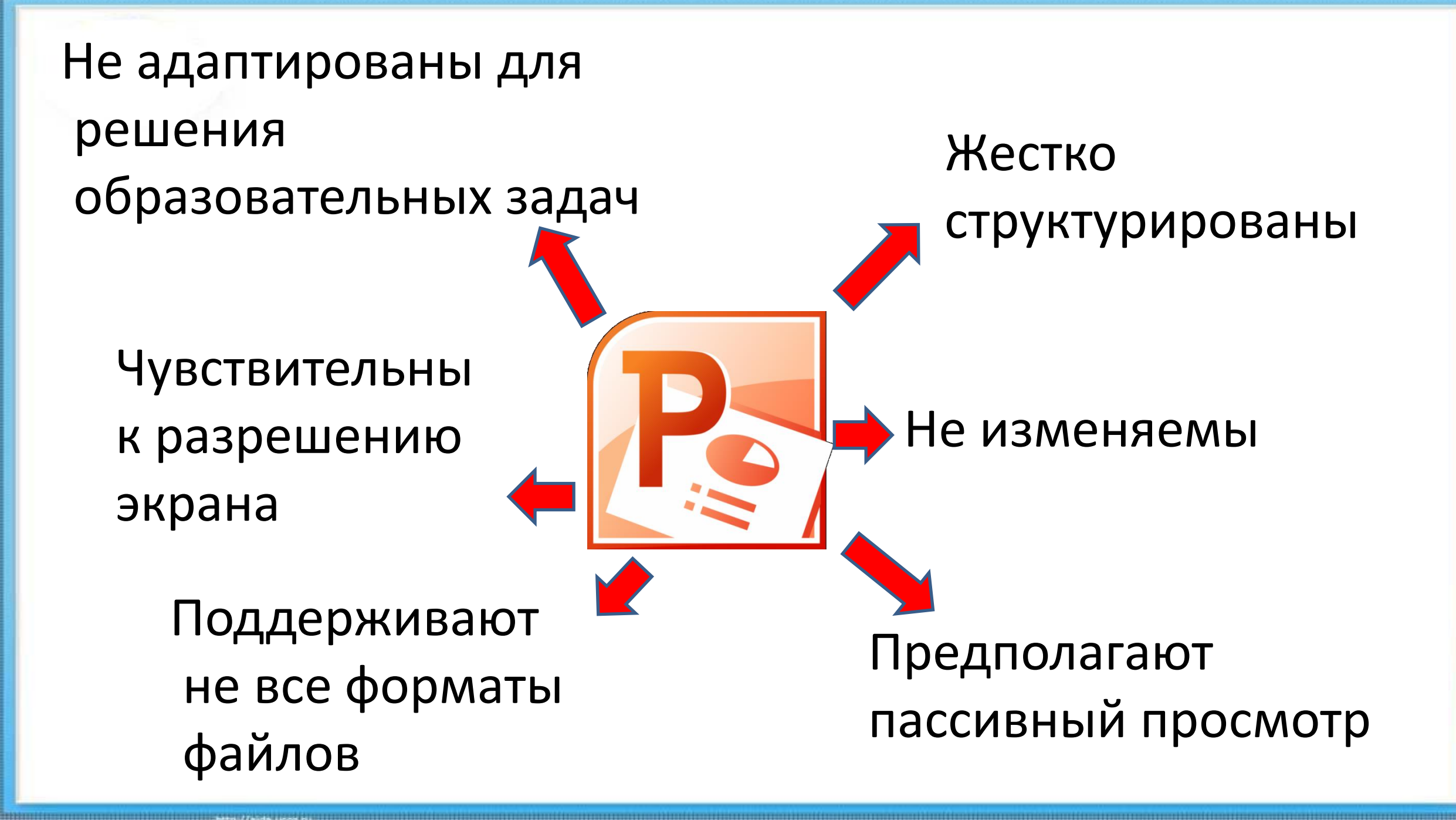

## Как результат:

- Учитель ведет урок строго «по презентации», не имея возможности отклониться «ни влево, ни вправо» от созданного сценария.
- Учитель вынужден приводить детей к заранее подготовленным выводам, уже заготовленным на слайдах.

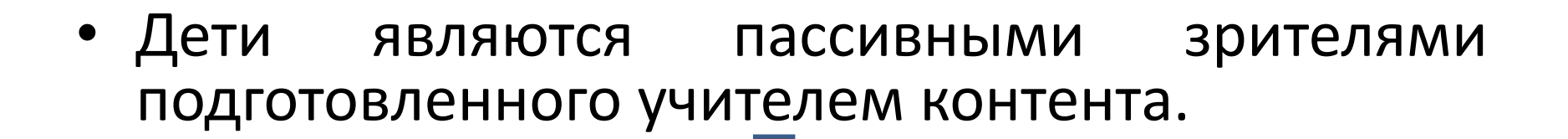

• Невысокая **интерактивность** урока.

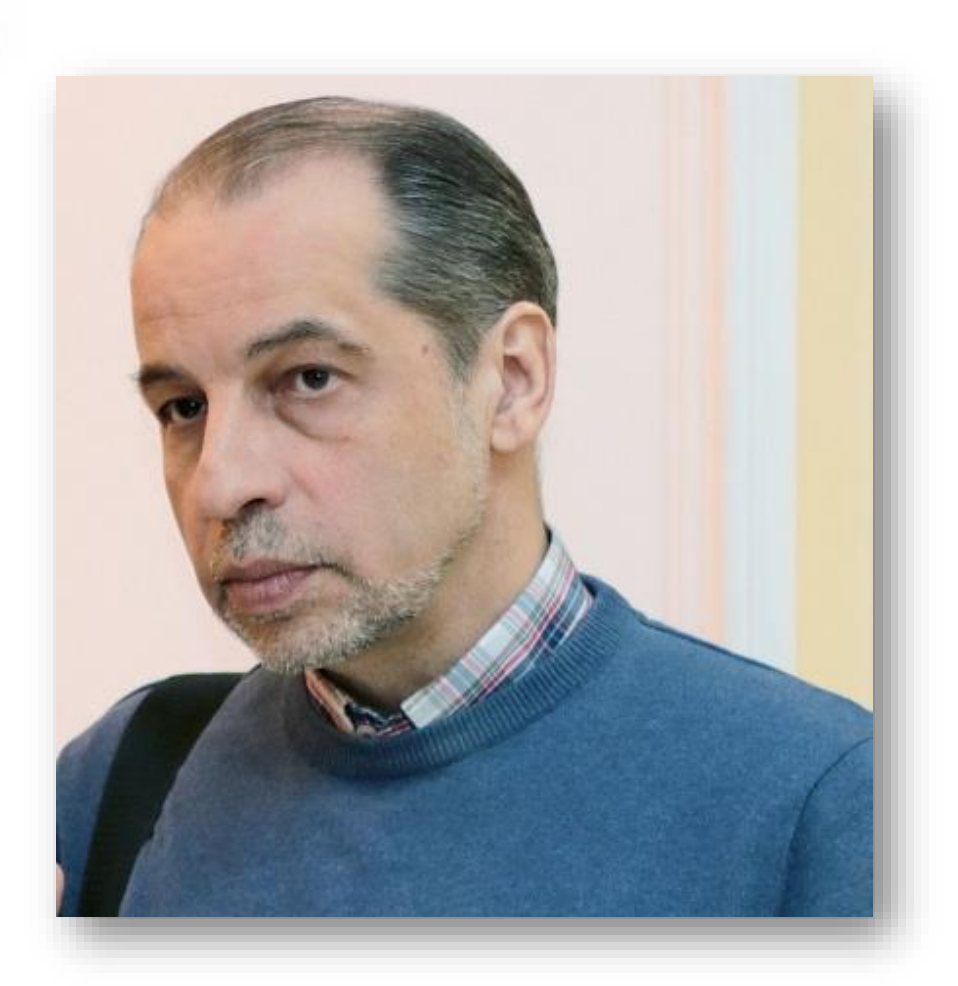

«Мы стали рабами наших презентаций»

### М.А. Нянковский

### **ИНТЕРАКТИВНОСТЬ – ЭТО …**

отражение экстраверсных трансляций реакции (информационного отклика интернально структурной инерции) контрагента на системно-детерминированные вызовы агентов среды, воспринимаемой в свою очередь сообщениями соответствующих свойств.

### **ИНТЕРАКТИВНОСТЬ – ЭТО …**

**Интерактивность** - понятие, которое раскрывает характер и степень **взаимодействия** между объектами или субъектами.

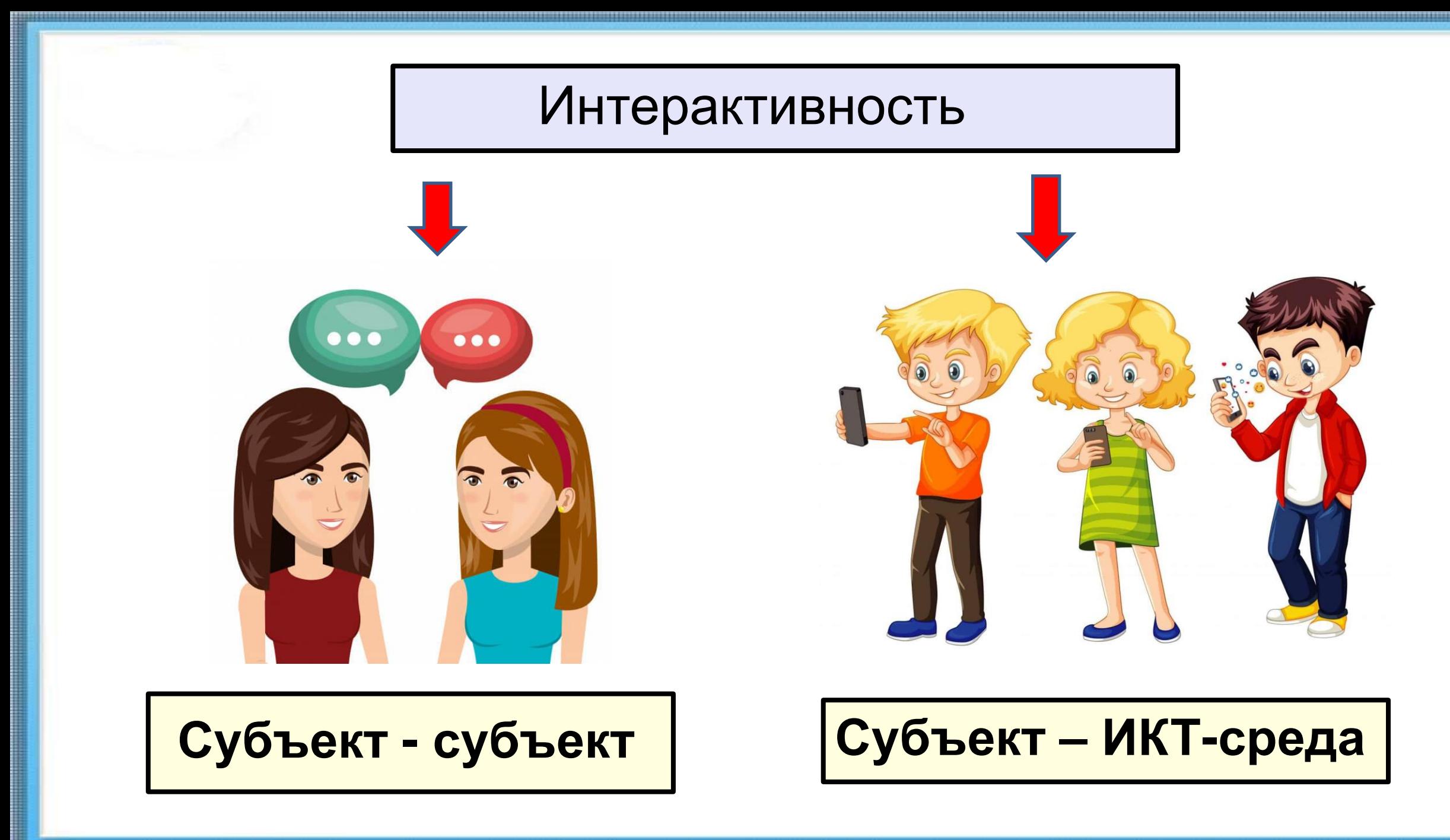

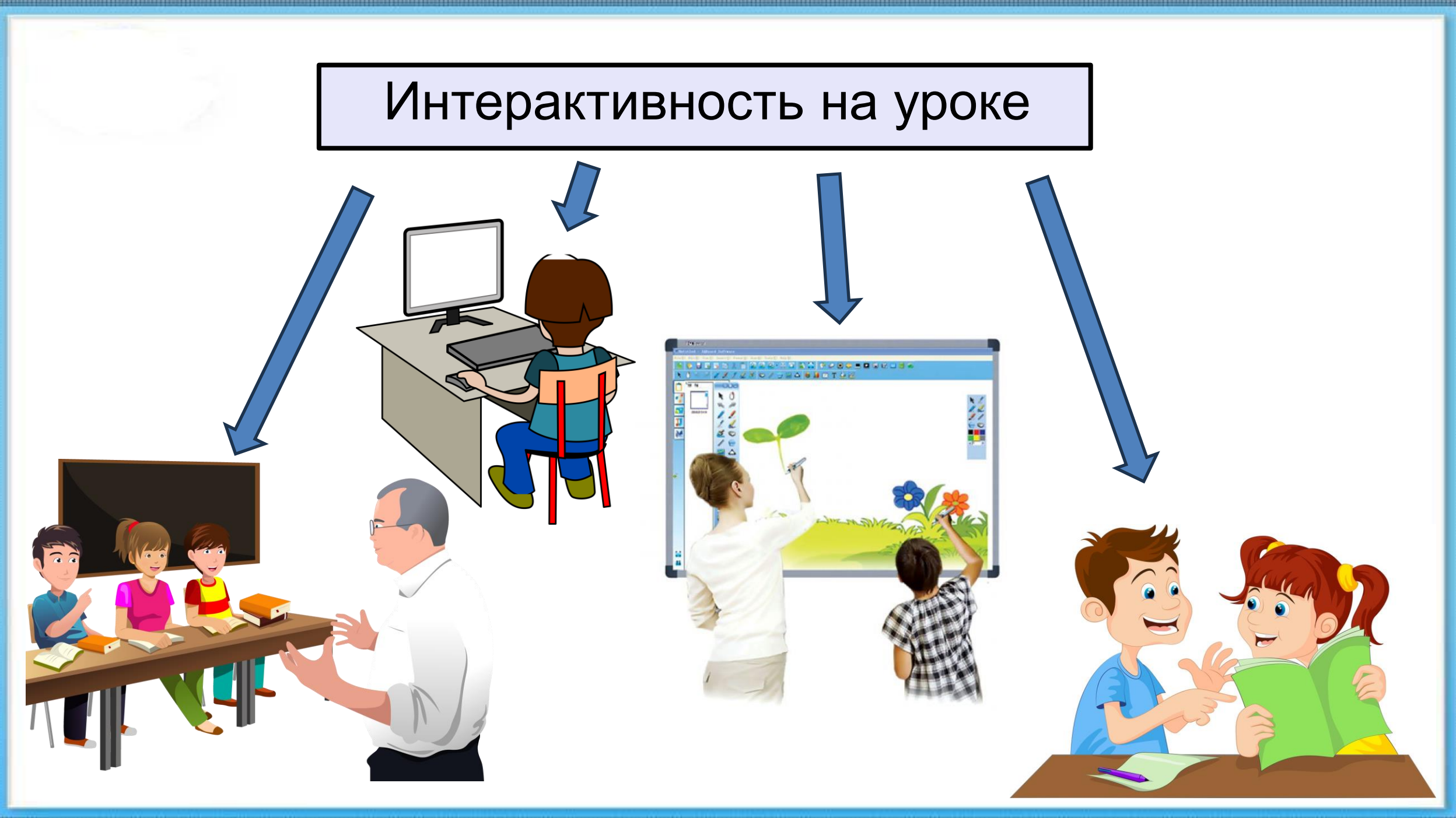

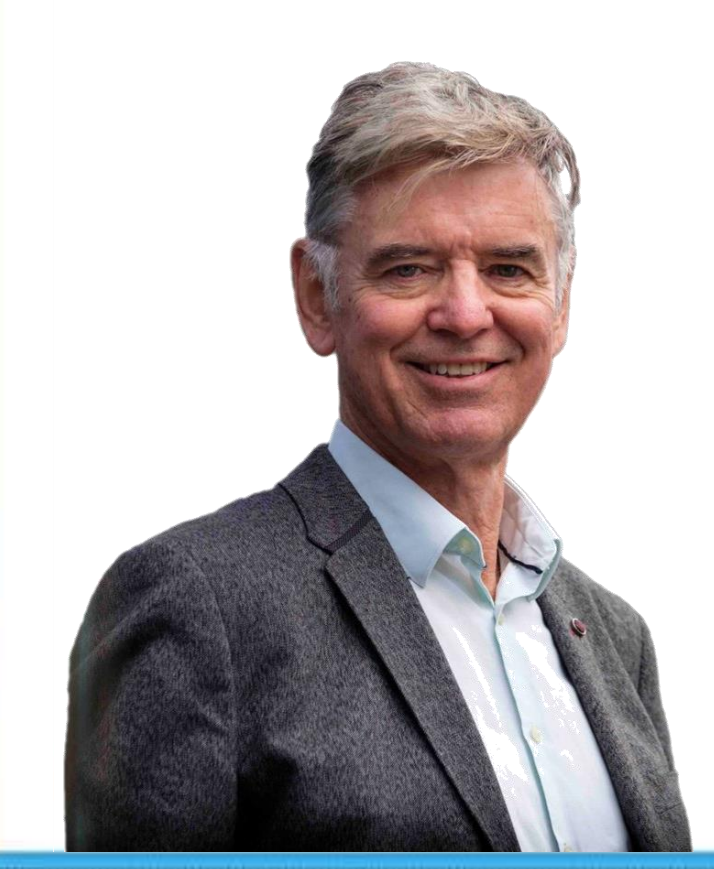

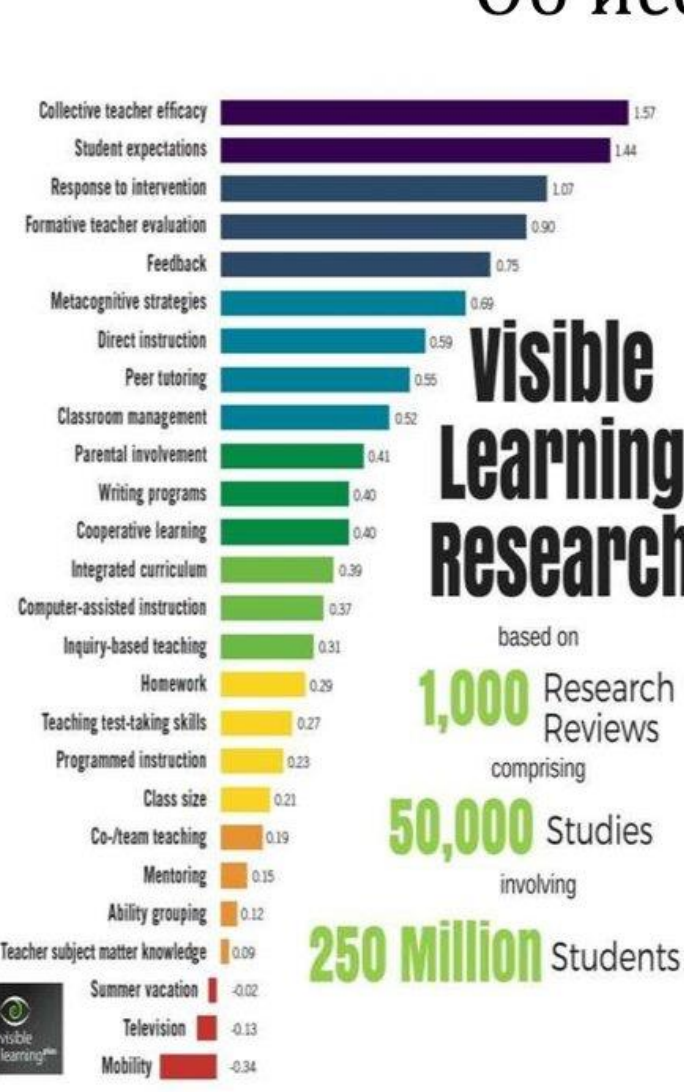

### Об исследовании

⊕ Обобщение результатов работ об учебном процессе: 50 000 исследований, 250 млн. школьников.

**« Рассмотрены факторы, влияющие** на учебные достижения школьников, - всего 138 факторов.

⊕ Источники влияния: сам ученик, семья, школа, учителя, программы, методы обучения.

⊕ Размер эффекта (d) позволяет сравнивать значимость факторов, влияющих на успехи в учебе.

 $\infty$  Отсчет d не от 0, а от среднего -0,4. Чем d больше 0,4, тем выше значимость фактора.

⊕ Есть версии 2009, 2012 и 2016 годов. Переведена версия 2009.

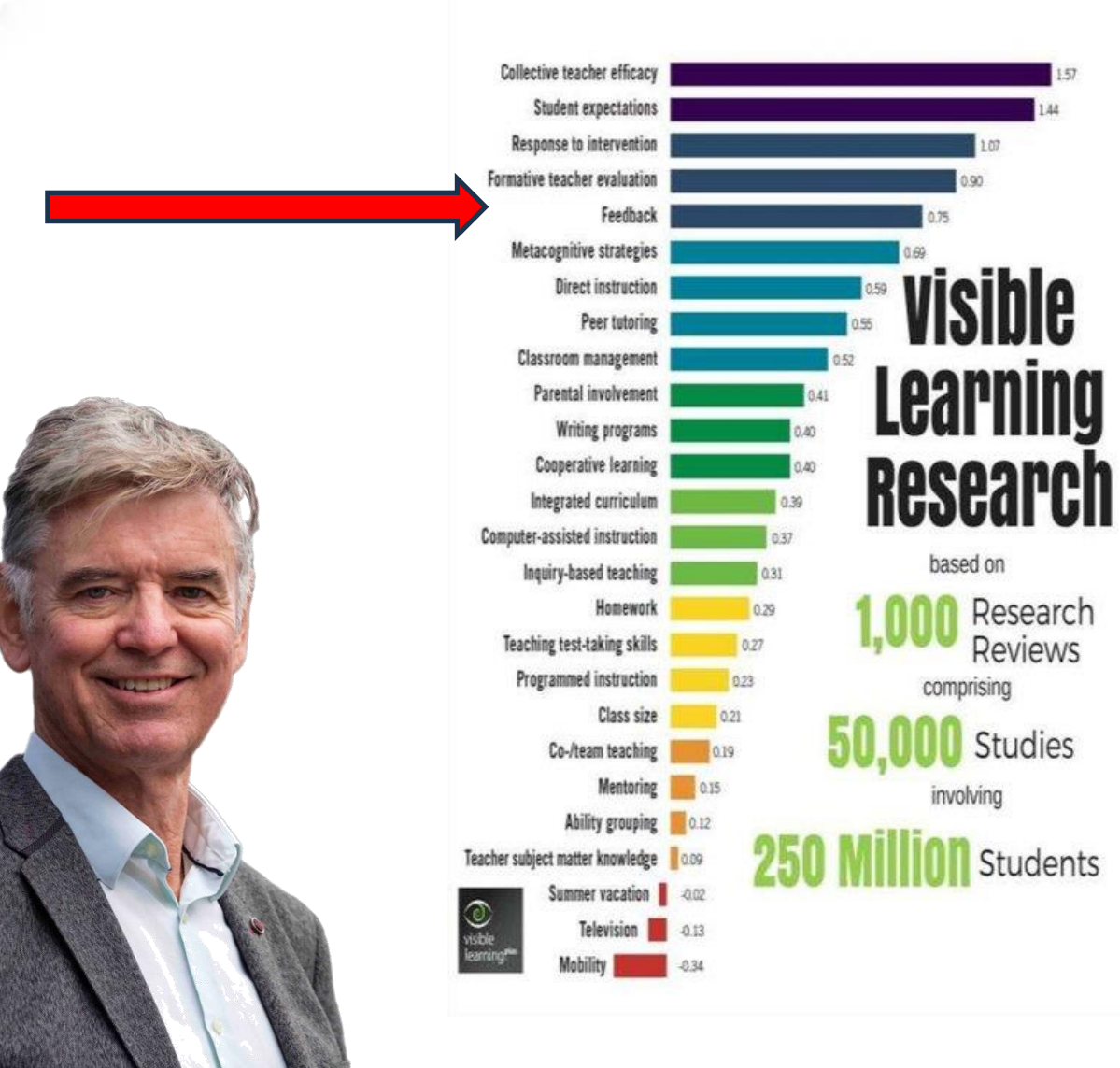

### Об исследовании

⊕ Обобщение результатов работ об учебном процессе: 50 000 исследований, 250 млн. школьников.

**« Рассмотрены факторы, влияющие** на учебные достижения школьников, - всего 138 факторов.

⊕ Источники влияния: сам ученик, семья, школа, учителя, программы, методы обучения.

⊕ Размер эффекта (d) позволяет сравнивать значимость факторов, влияющих на успехи в учебе.

 $\infty$  Отсчет d не от 0, а от среднего -0,4. Чем d больше 0,4, тем выше значимость фактора.

⊕ Есть версии 2009, 2012 и 2016 годов. Переведена версия 2009.

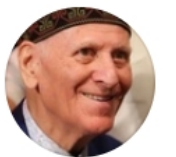

### Шалва Амонашвили вчера в 20:16

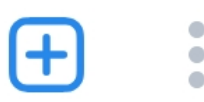

Учитель, считай доску экраном, на котором проецируется твоя совместная с учениками познавательная жизнь на уроке, и помни, что от того, как изящно будешь держаться у доски, с какой ловкостью и красотой будешь писать и чертить на ней нужные фигуры, примеры и буквы, - будет во многом зависеть не только успешность учебной деятельности твоих учеников, но и их отношение к тебе.

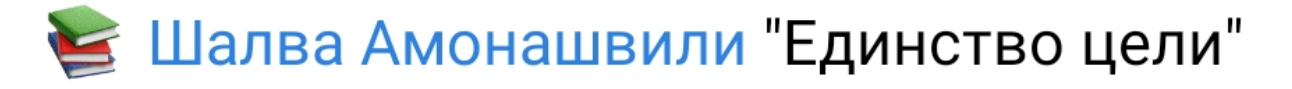

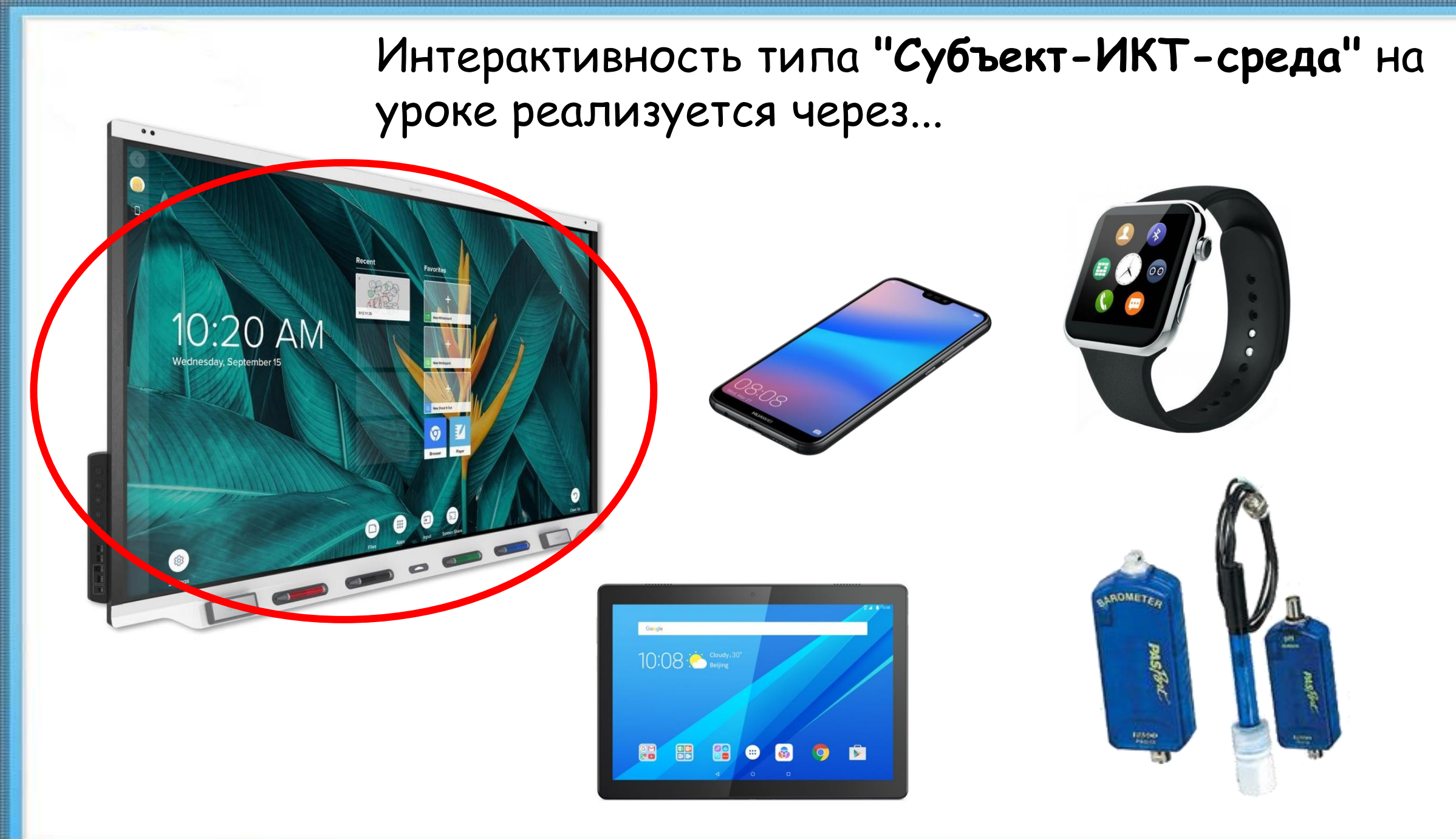

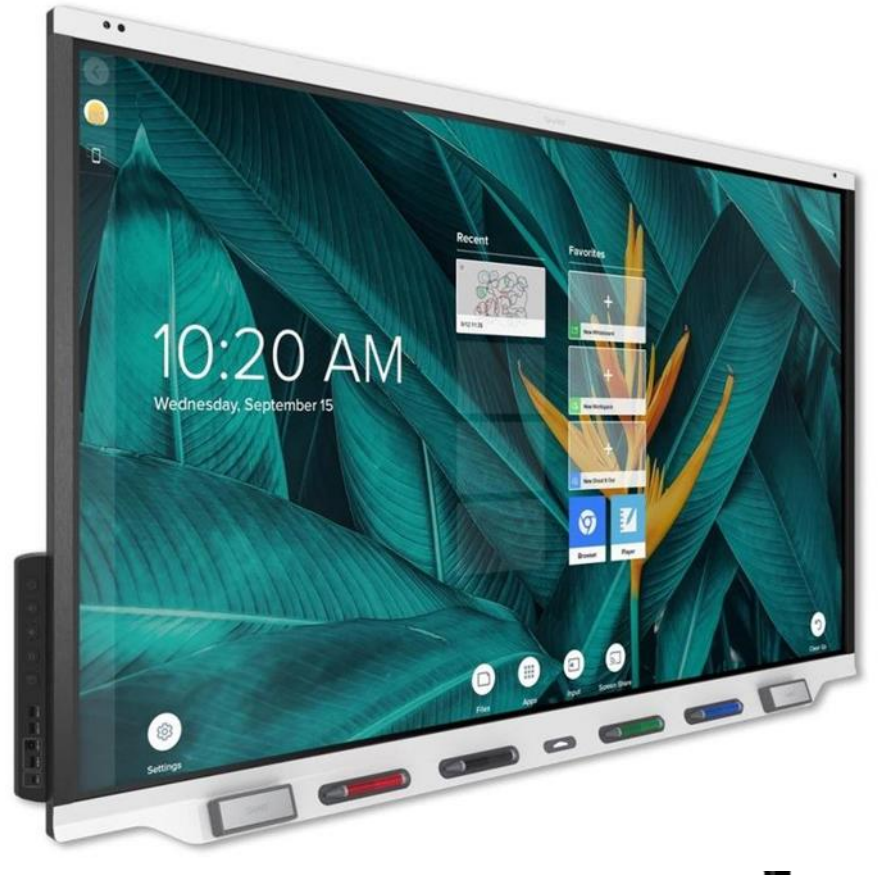

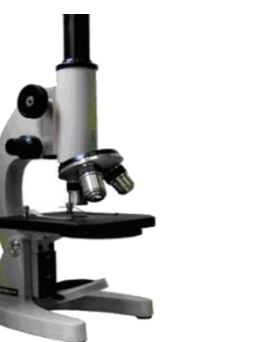

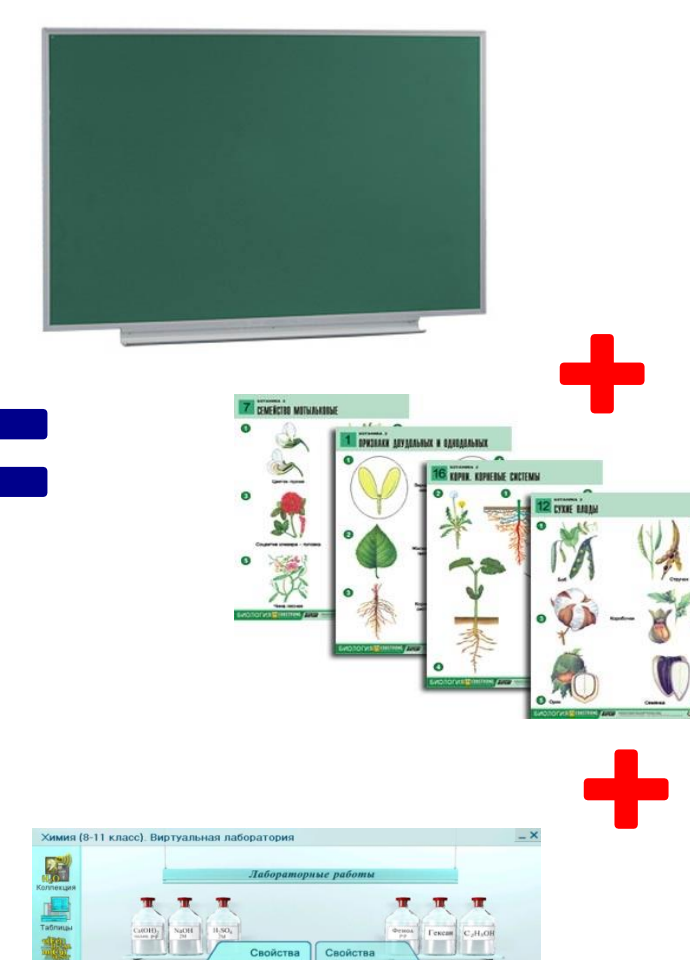

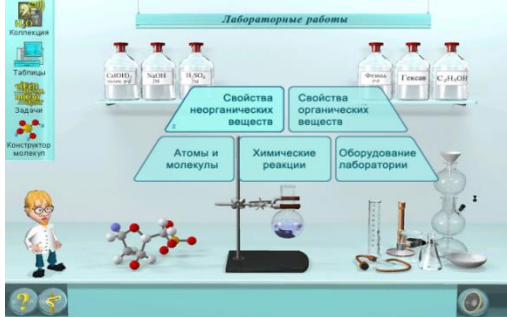

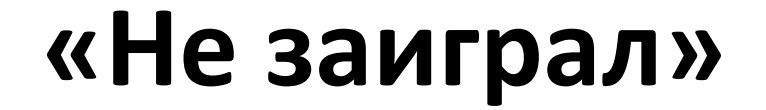

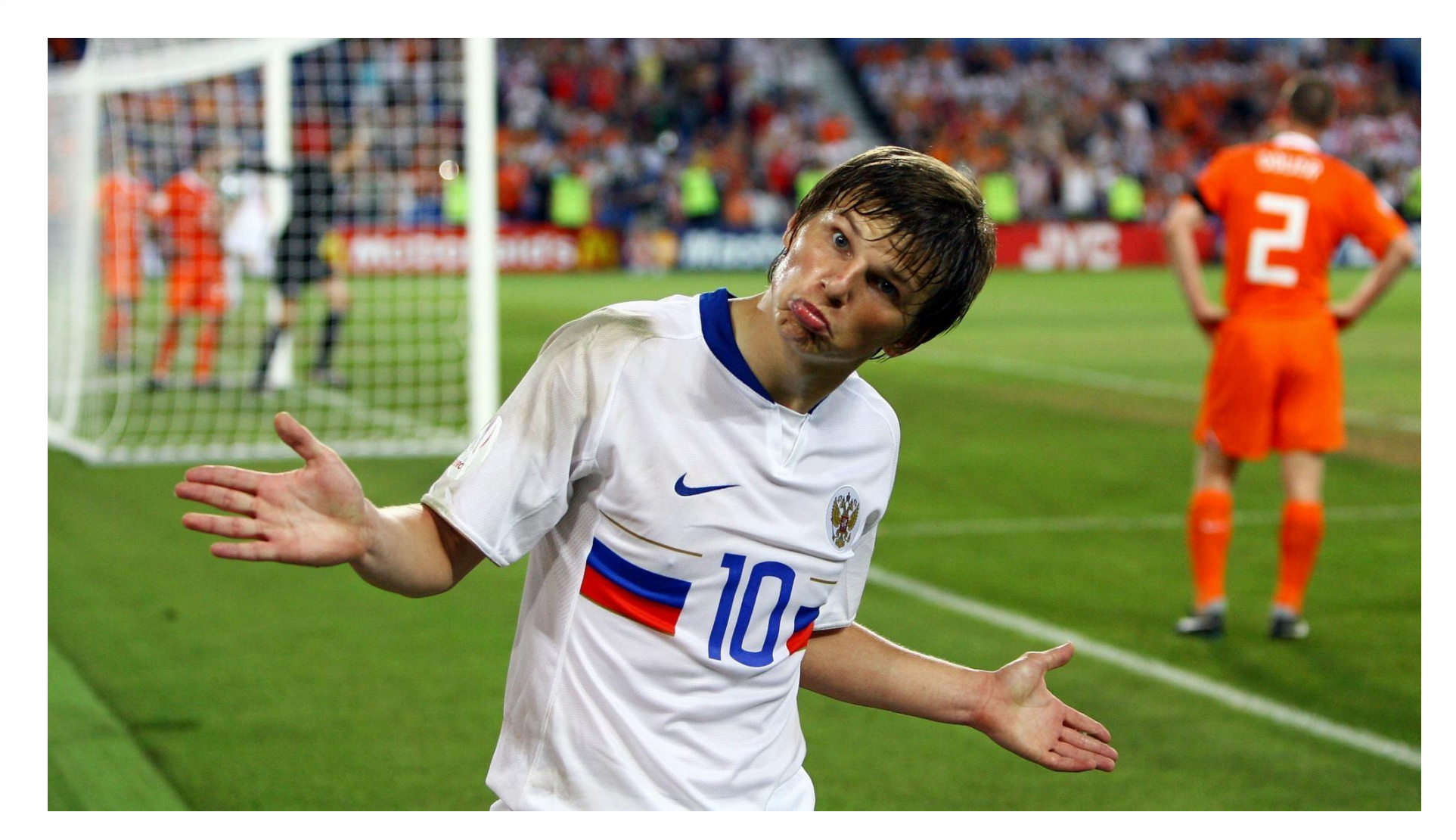

## **«Не заработала"**

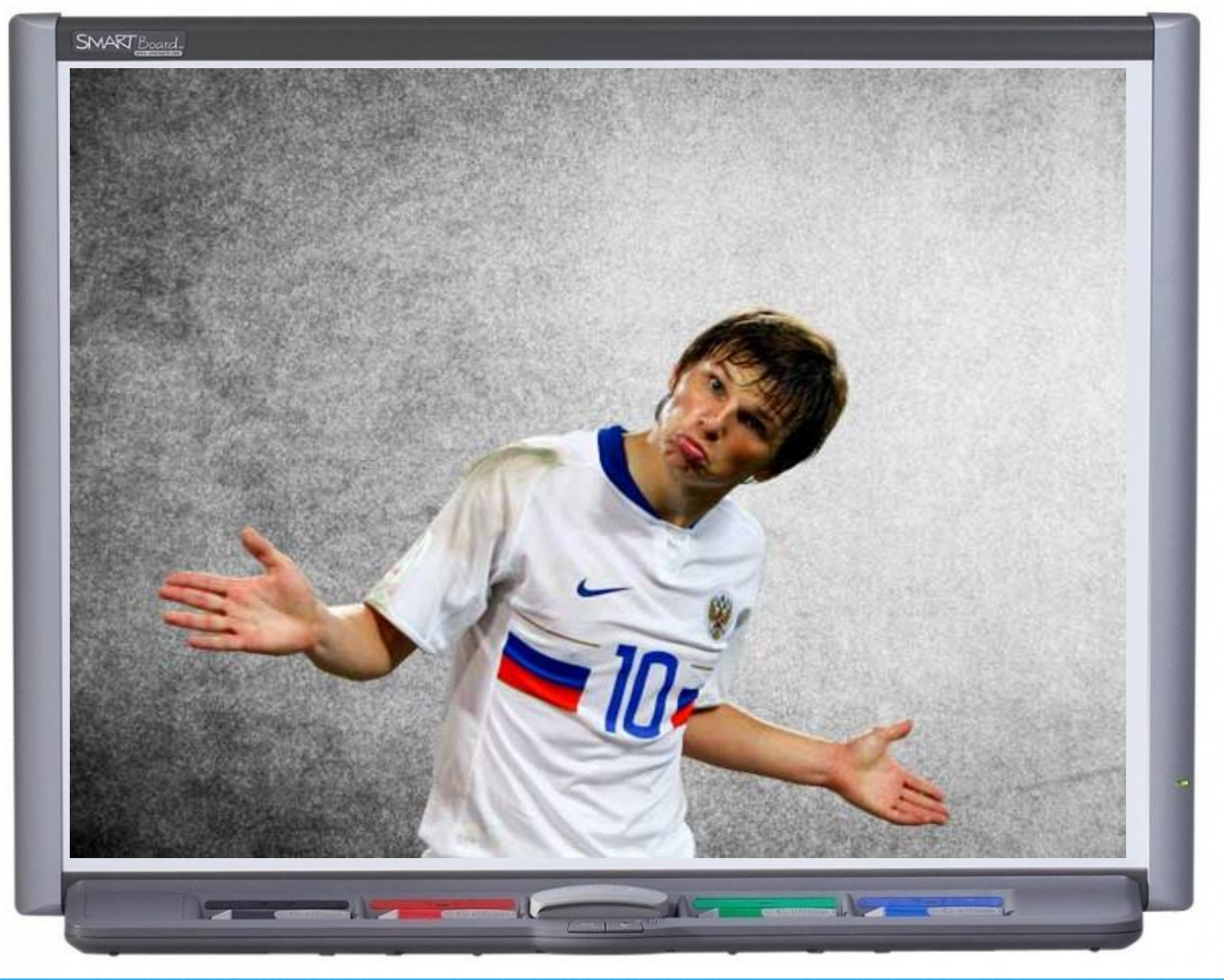

## **Инструменты программного обеспечения для интерактивных досок (панелей)**

- **Перья** надписи, рисунки, пометки;
- **Ластик** возможность удаления надписей;
- **Текст** возможность добавлять печатные надписи;
- **Фигуры** добавление стандартных фигур (прямоугольники, окружности, стрелки и т.д.)

• **. . .**

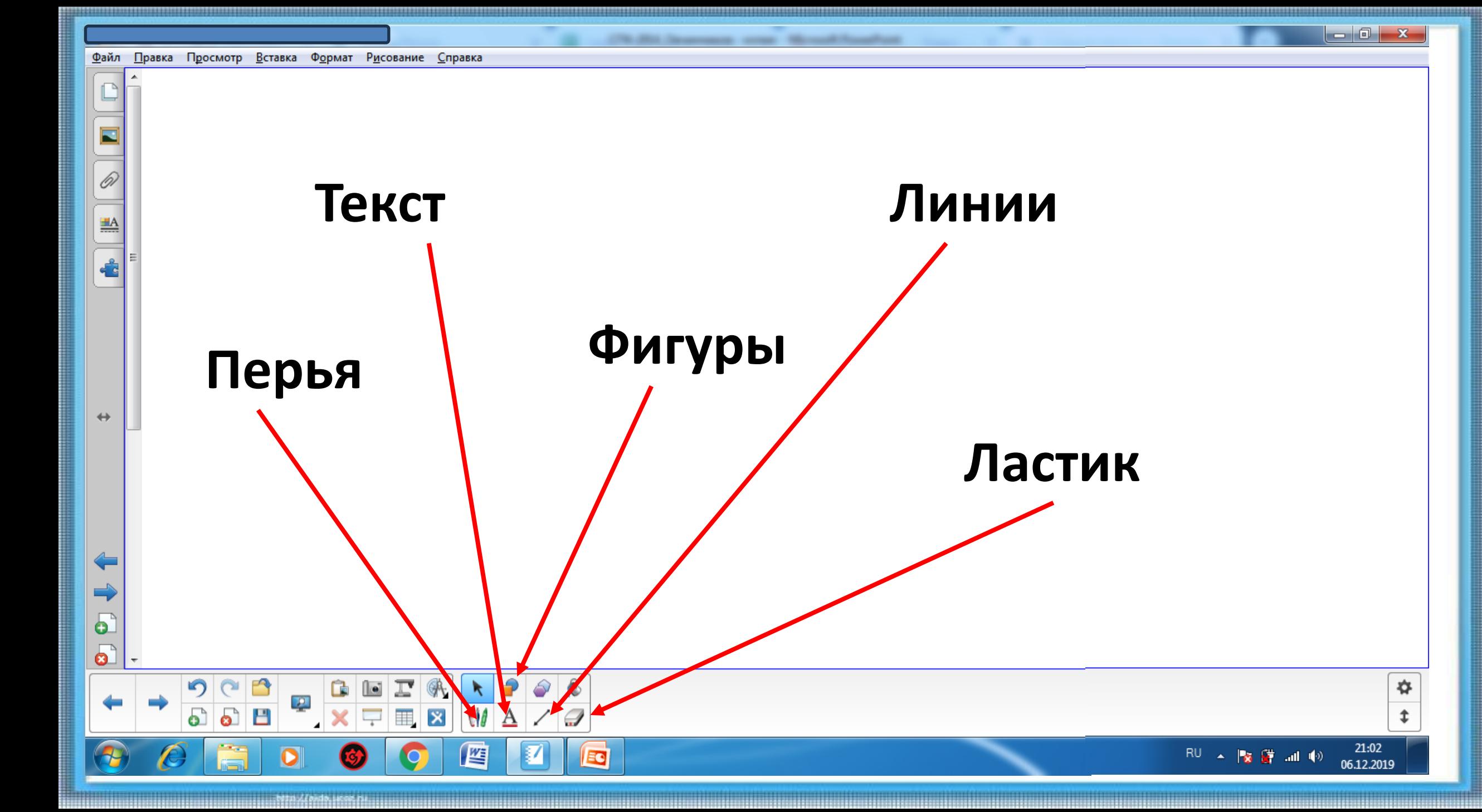

 $\leftrightarrow$ 

IPNHUNTIPI

MHTEPAKTUBHDCTU

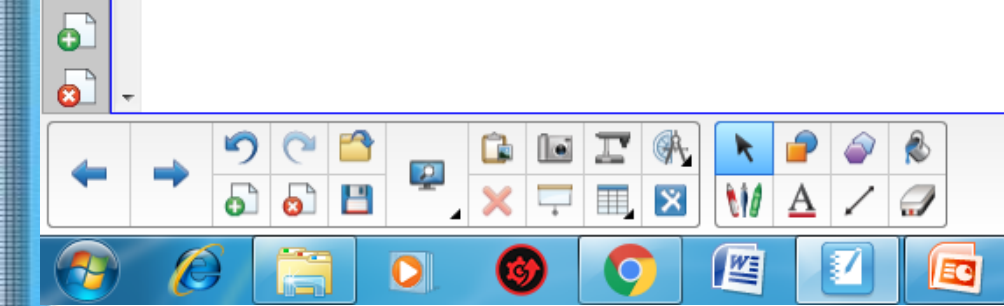

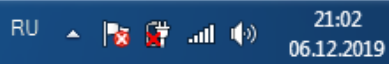

₩

¢

 $\frac{\partial}{\partial x}$ 

 $\mathbf{X}$ 

噩

 $\overline{\mathbf{x}}$ 

 $\overline{\phantom{0}}$ 

M

圏

EG

 $\boxed{\phantom{1}}$ 

 $\leftrightarrow$ 

 $\overline{\mathbf{c}}$ 

# Минимум

## готовых

# слайдов!

 $\mathbb{R}^{|I|}$  .  $\mathbb{R}$   $\mathbb{R}$  at  $\langle \phi \rangle$ 

07.12.2019

 $\begin{array}{c|c|c|c|c} \hline \multicolumn{1}{|c|}{-x} & \multicolumn{1}{|c|}{-x} \\\hline \multicolumn{1}{|c|}{-x} & \multicolumn{1}{|c|}{-x} \end{array}$ 

lo d

 $-\mathbf{x}$ 

✿

⇟

21:02

06.12.2019

P⊗ 27 ad (◇

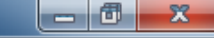

✿

t

12:14

07.12.2019

 $\mathbb{R}^{\mathbb{U}}$   $\rightarrow$   $\mathbb{R}$   $\mathbb{R}^{\mathbb{U}}$  at  $\mathbb{R}^{\mathbb{U}}$ 

Файл Правка Просмотр Вставка Формат Рисование Справка

 $\Box$ 

◠

В

۸.

暨

**MA** 

I

EQ

 $\mathscr{D}$ 

 $\underline{\mathbb{H}}$ 

 $\leftrightarrow$ 

o

 $\boldsymbol{\Omega}$ 

## **Работа с определениями**

#### ø  $\mathscr{D}$  $\begin{array}{c} \begin{array}{|c|c|} \hline \textbf{a} & \textbf{b} \end{array} \end{array}$ Фотосинтез процесс образования молекул из неорганических за счет энергии  $\leftrightarrow$  $\overline{\mathbf{b}}$  $\bullet$  $\mathbf{D}$ ◠  $G$   $E$  $\mathcal{R}_1$  $\mathbf{\Omega}$ F К, 오  $x = E$ **MA** ධ Ш a) I 些 RU ▲ **按 請 all** (6)

 $\begin{array}{c|c|c|c|c} \hline \multicolumn{1}{|c|}{\multicolumn{1}{c|}{\multicolumn{1}{c|}{\multicolumn{1}{c|}{\multicolumn{1}{c}}}} & \multicolumn{1}{c|}{\multicolumn{1}{c|}{\multicolumn{1}{c|}{\multicolumn{1}{c}}}} & \multicolumn{1}{c|}{\multicolumn{1}{c|}{\multicolumn{1}{c|}{\multicolumn{1}{c|}{\multicolumn{1}{c}}}} & \multicolumn{1}{c|}{\multicolumn{1}{c|}{\multicolumn{1}{c|}{\multicolumn{1}{c|}{\multicolumn{1}{c|}{\multicolumn{1}{c$ 

✿

±

12:14

07.12.2019

 $\leftrightarrow$ 

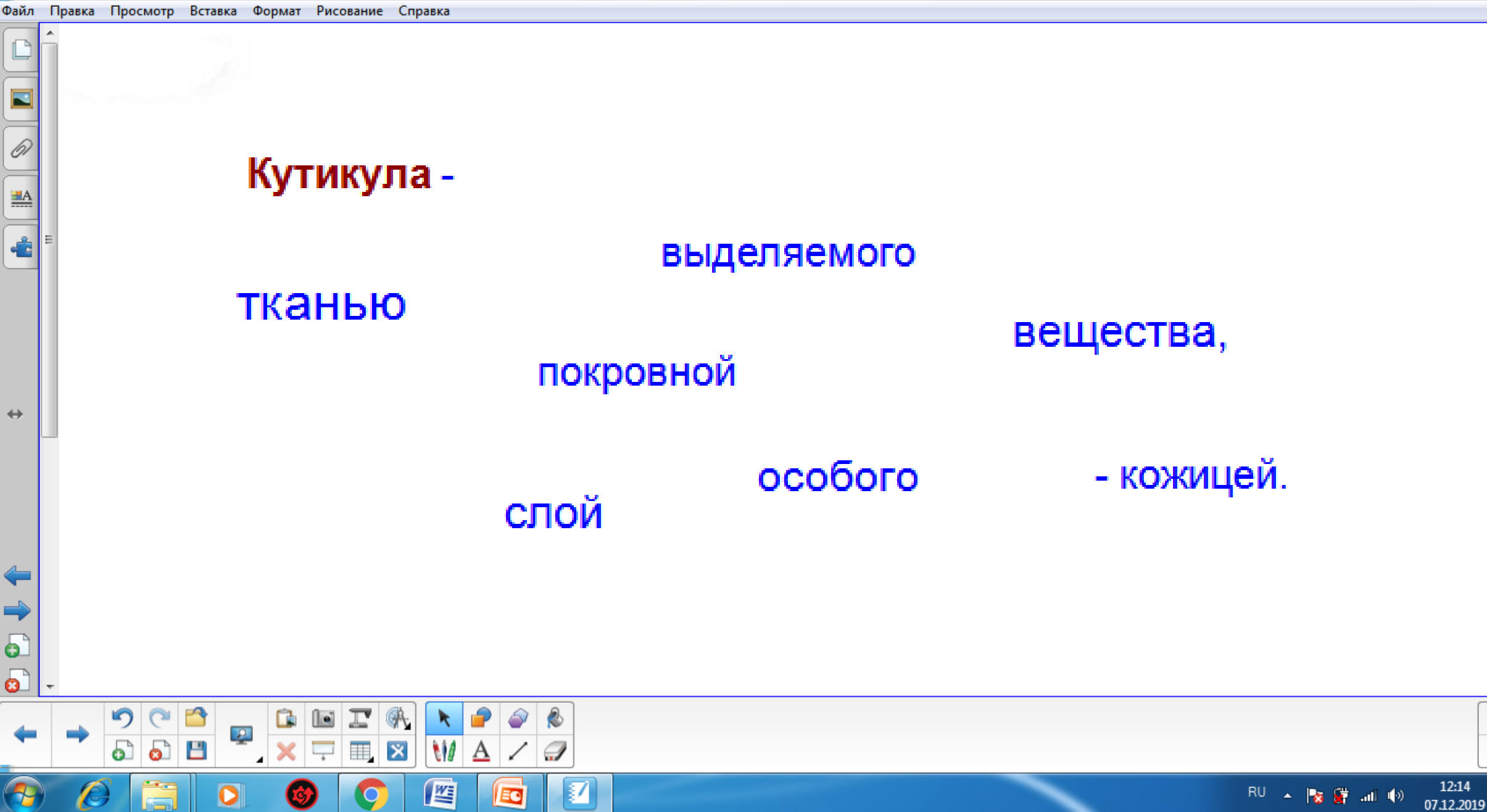

✿

 $\ddot{\bullet}$ 

 $\overline{\mathbf{6}}$  $\overline{\bullet}$ 

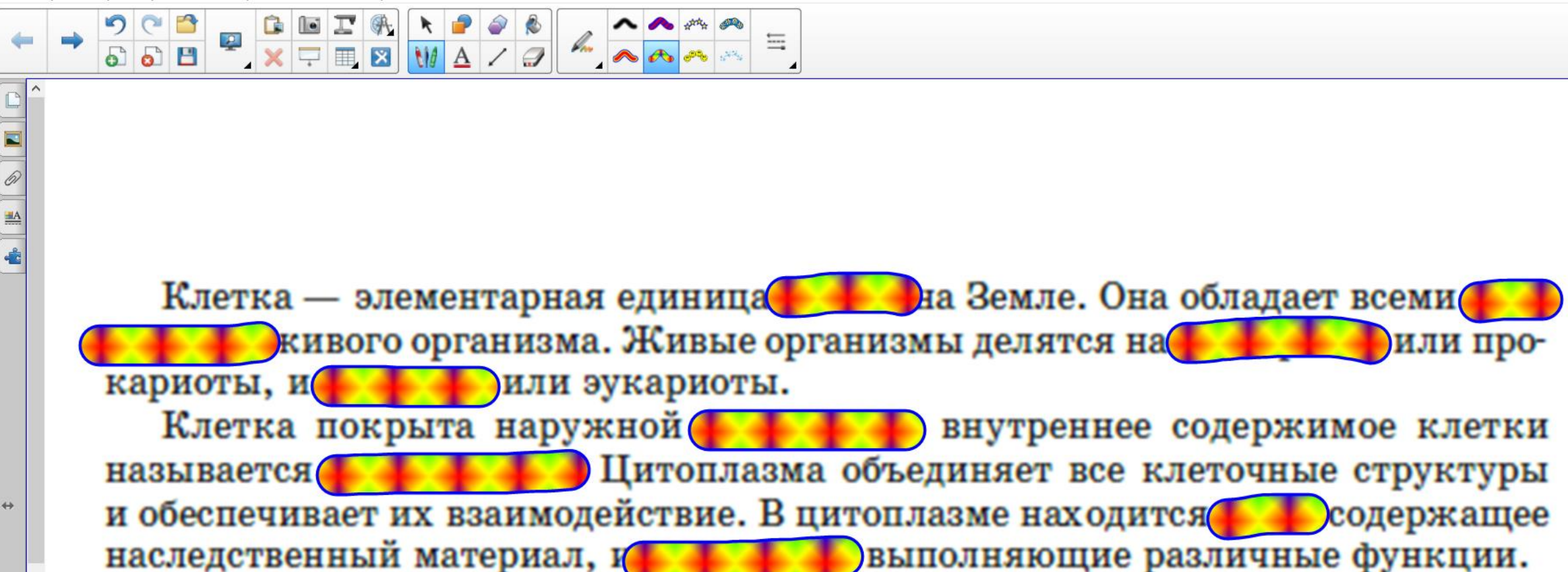

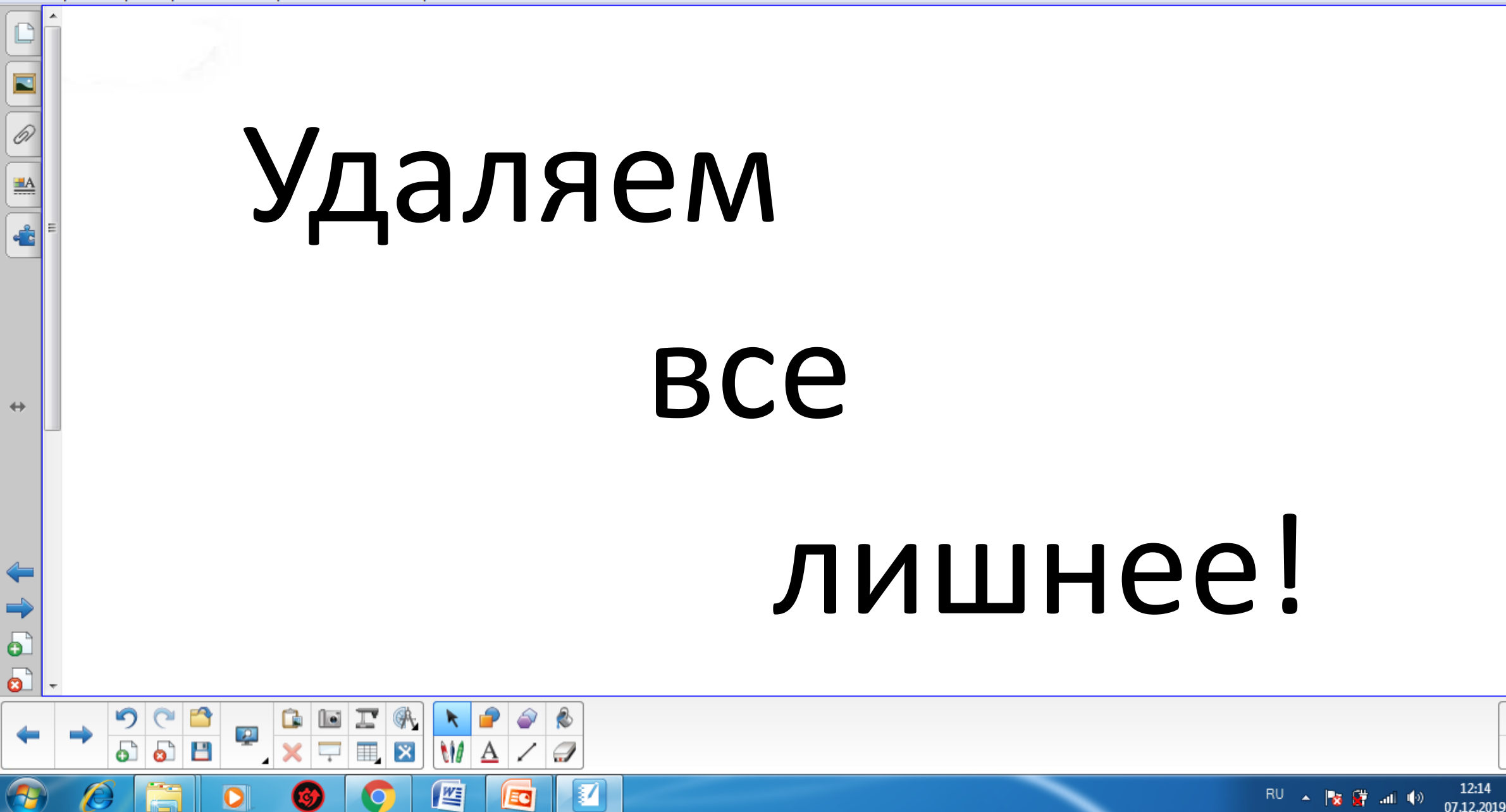

 $\begin{array}{c|c|c|c|c} \hline \multicolumn{1}{|c|}{-x} & \multicolumn{1}{|c|}{x} \end{array}$ 

✿

Î.

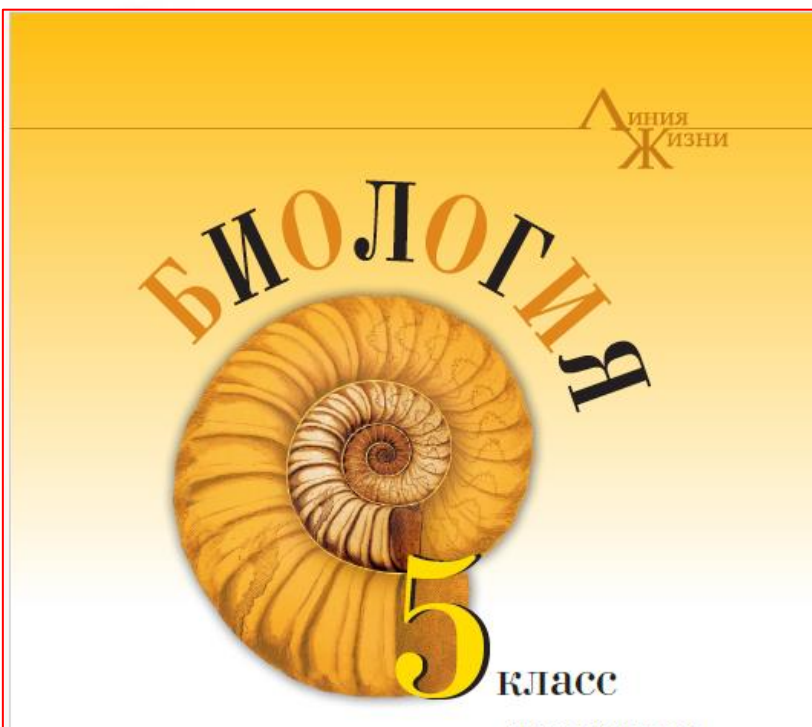

БАЗОВЫЙ УРОВЕНЬ

#### Учебник

Под редакцией В. В. Пасечника

Допущено Министерством просвещения Российской Федерации

Москва «Просвещение» 2023

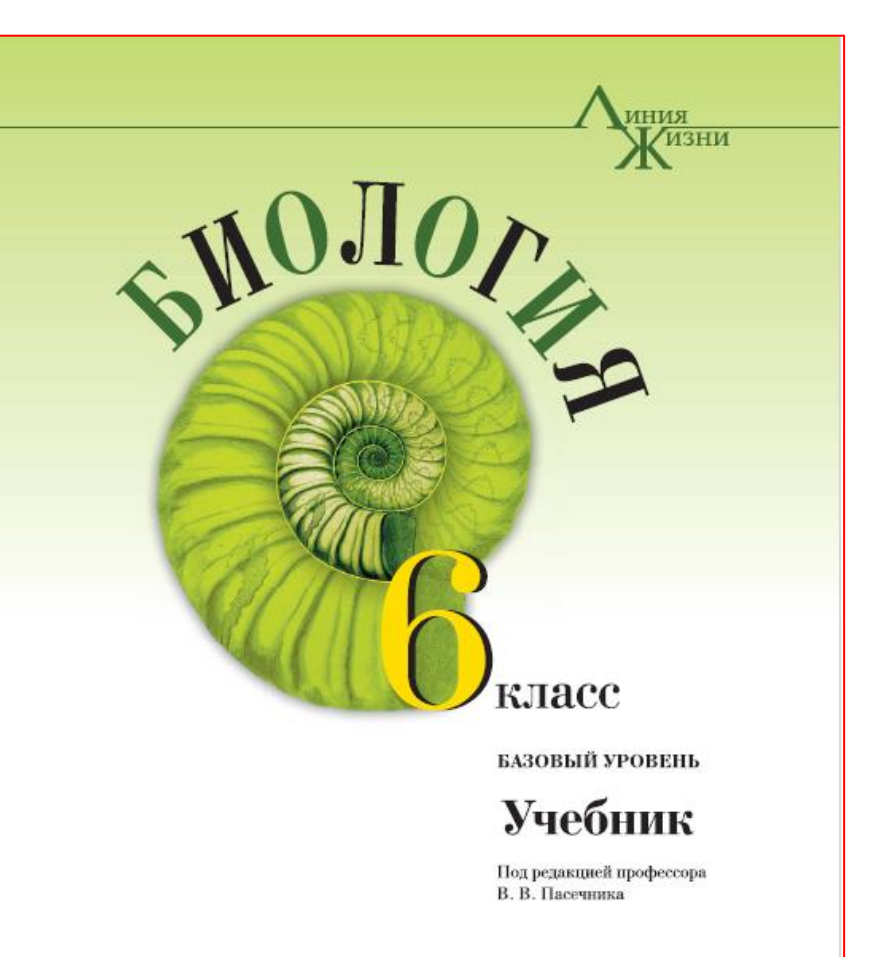

Москва «Просвещение» 2022

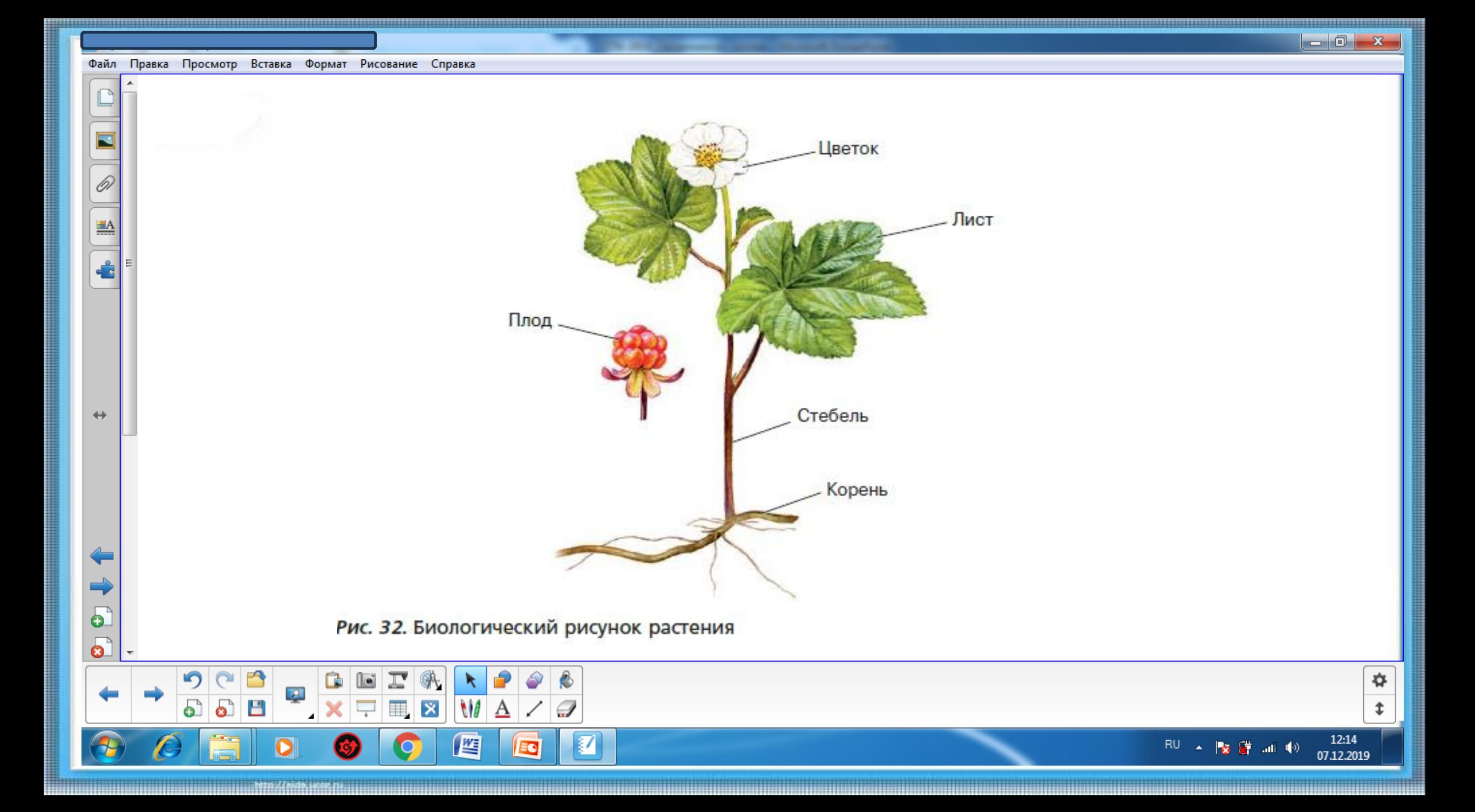

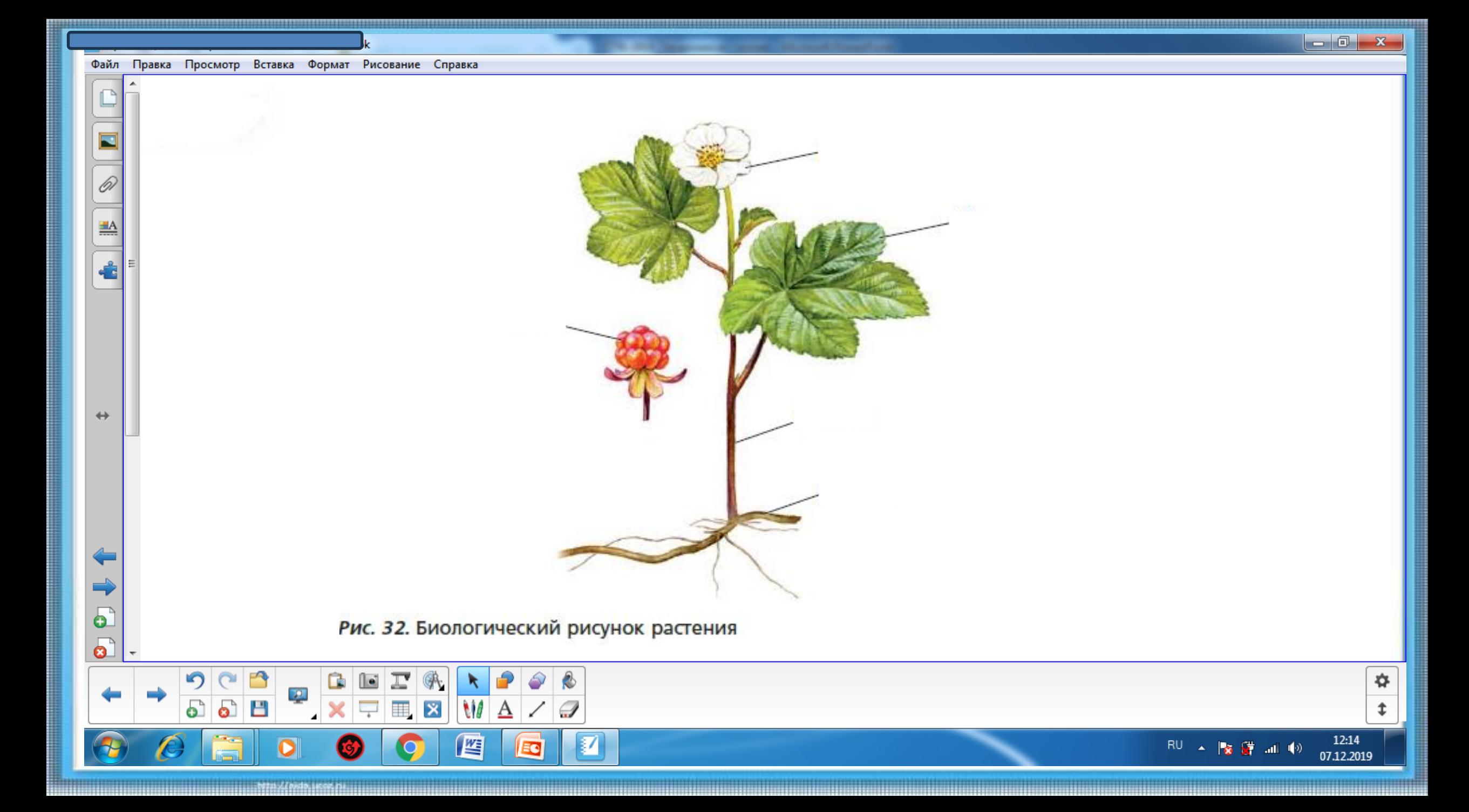

 $\mathbb{D}$ 

 $\blacksquare$ 

 $\oslash$ 

 $\frac{\text{HA}}{\text{Hence}}$ 

 $\frac{c}{c}$ 

 $\leftrightarrow$ 

 $\Rightarrow$ 

 $\bullet$ 

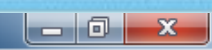

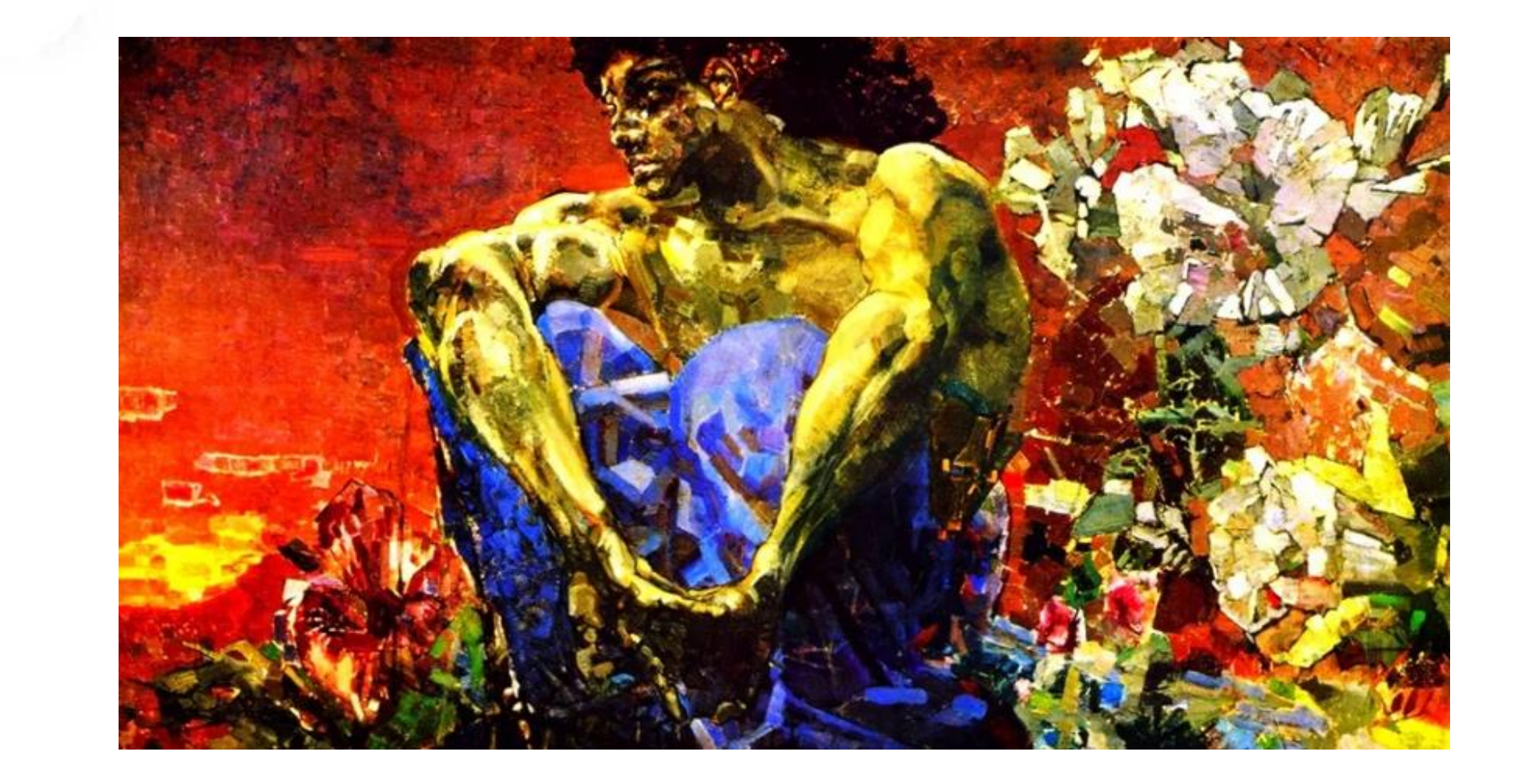

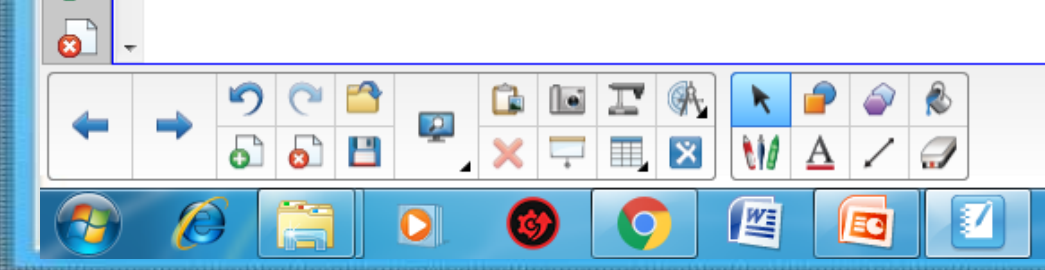

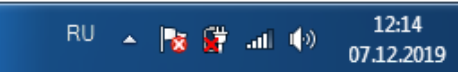

₩

 $\ddagger$ 

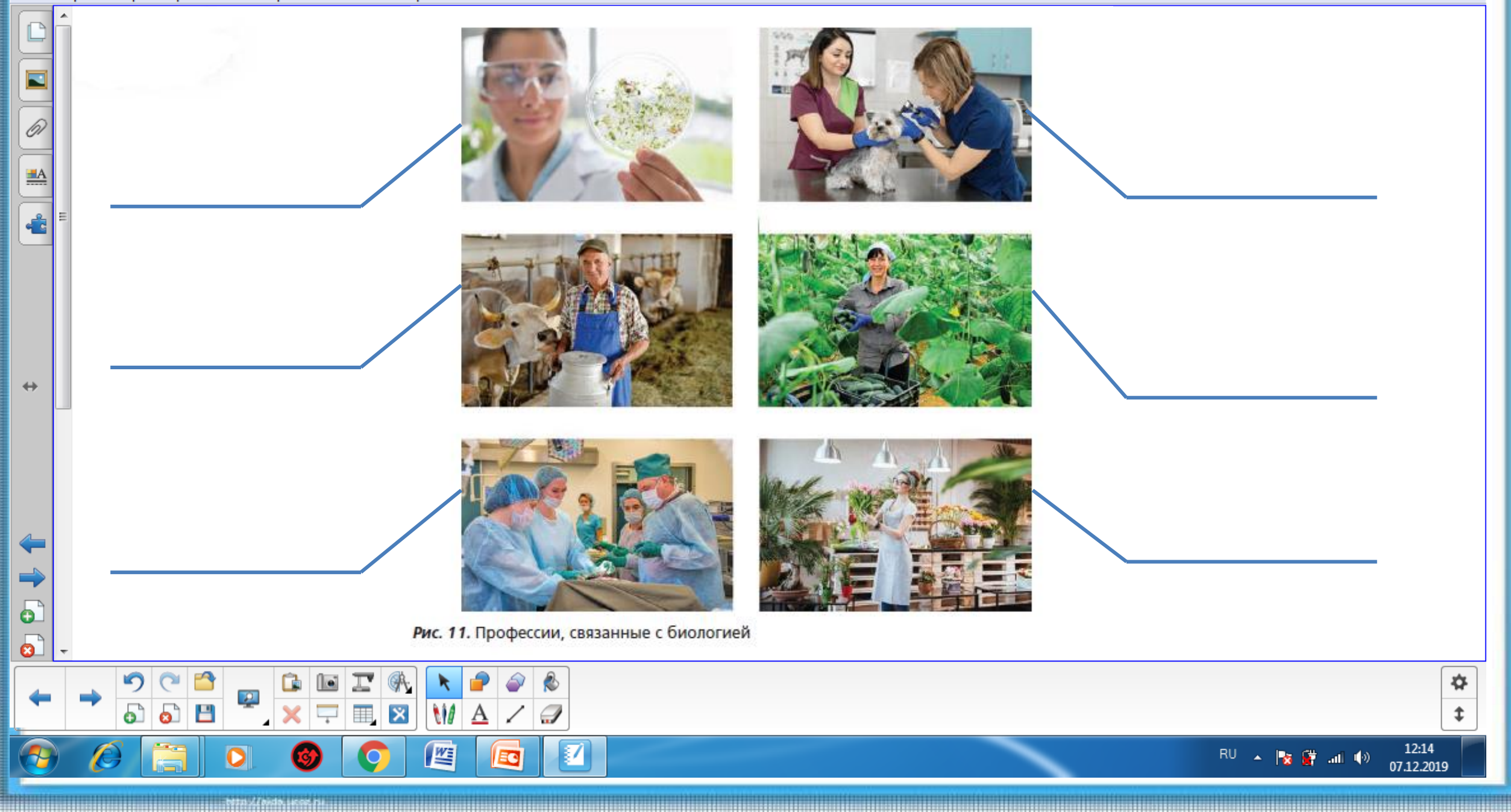

http://www.bitp.vide.ucce.pin.com/partnership

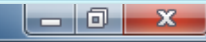

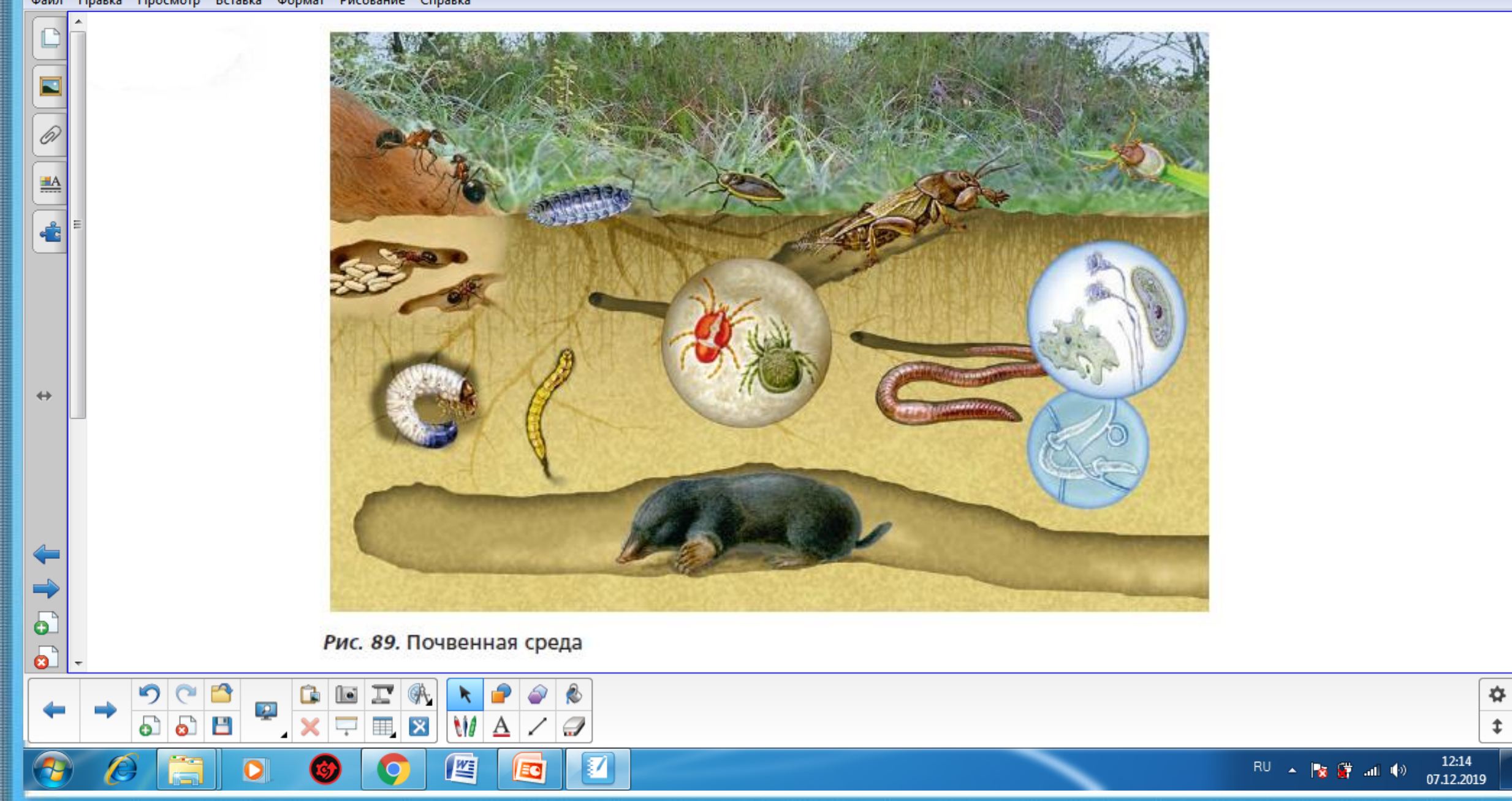

E

 $\boxed{\mathscr{D}}$ 

 $\stackrel{\pm A}{\phantom{A}}$ 

é

 $\leftrightarrow$ 

 $\delta$  $\bullet$ 

 $\blacksquare$ 

C

 $\mathbf{P}$ 

Н

<u>le</u>

 $\overline{\phantom{0}}$ 

噩

 $\overline{\mathbf{x}}$ 

W

坚

 $\bf{A}$ 

E O

## **Создаем единое пространство**

✿

t

12:14

07.12.2019

RU A 陵康湖(4)

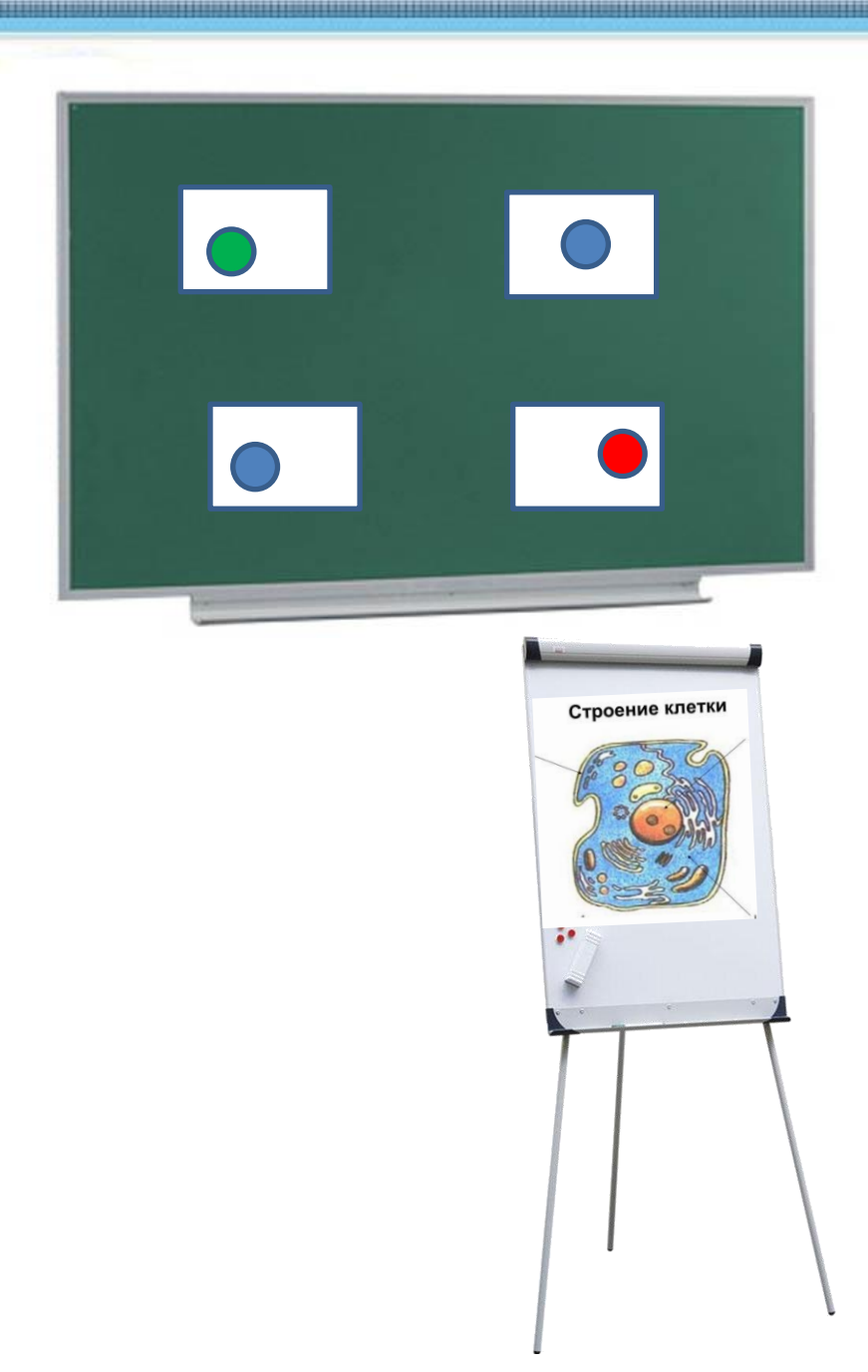

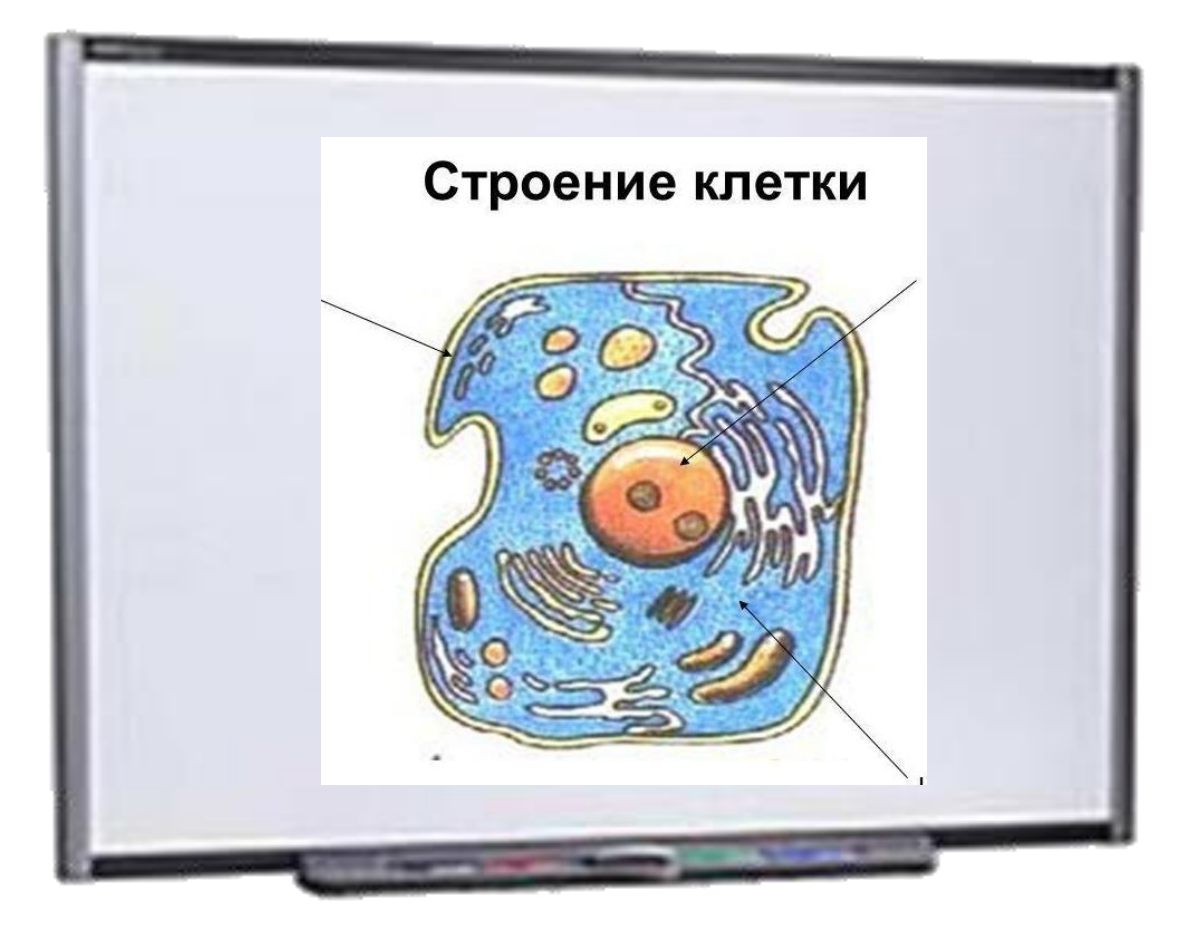

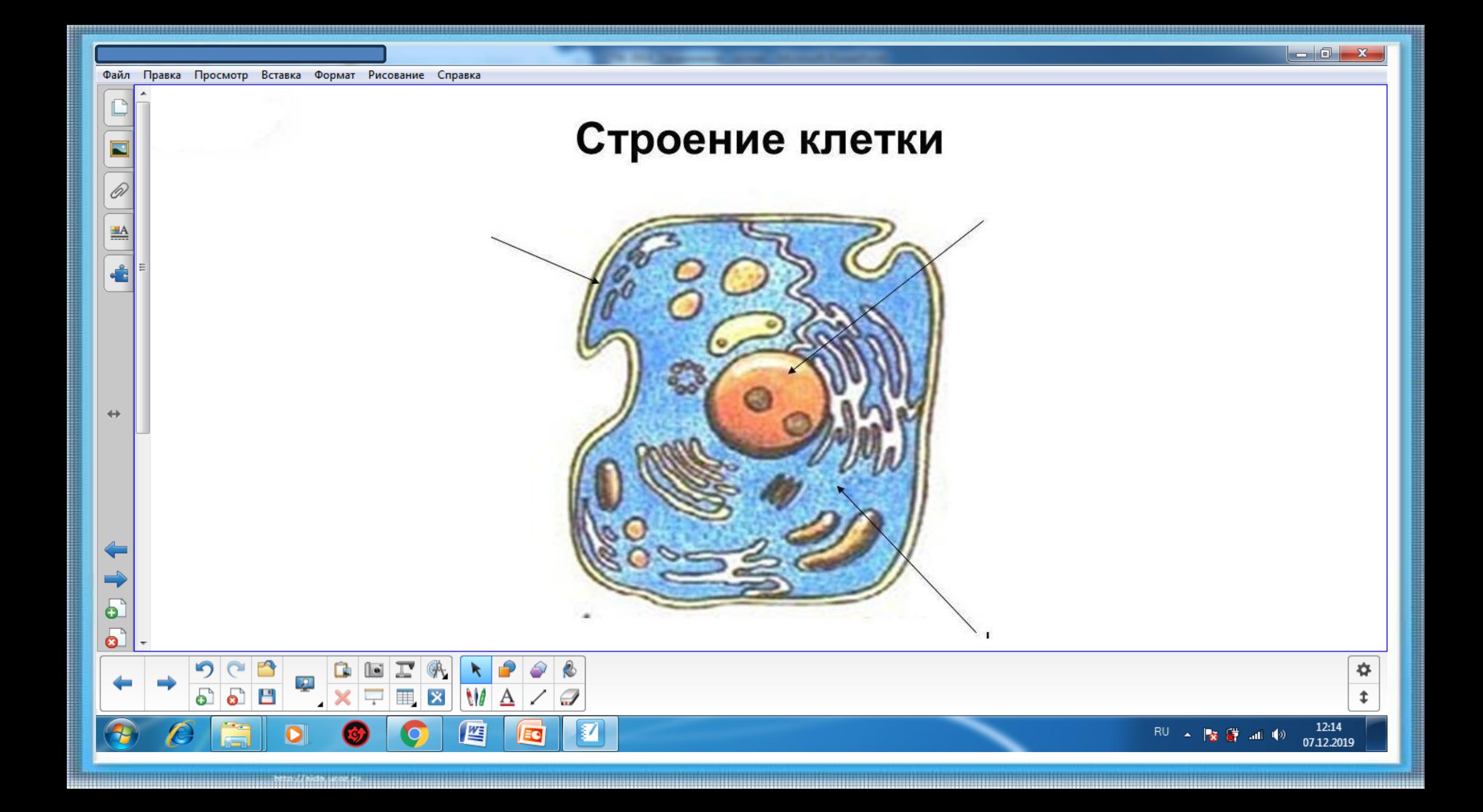

 $\leftrightarrow$ 

 $\bullet$ 

# Преобразуем!

 $-0$   $-$ 

 $\mathbf{x}$ 

✿

12:14

07.12.2019

 $\mathbb{R}^{|U|}$   $\blacktriangle$   $\mathbb{R}$   $\mathbb{R}^{|U|}$  and  $\mathbb{R}^{|U|}$ 

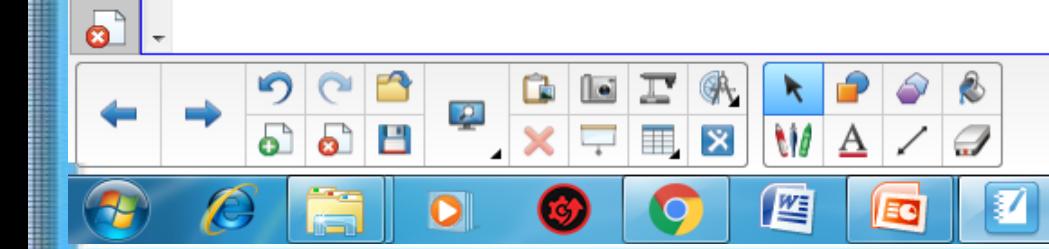

#### \*\*\*\*\*\*\*\*\*\*\*\*\*\*\*\*\*\*\*\*\*\*\*\*\*\*\*\*\*\*\*

НАУЧНОЕ ПОЗНАНИЕ. Человек стремил-

ся познать природу, которая его окру-

#### **МЕТОДЫ ИССЛЕДОВАНИЯ** \$4. МЕТОДЫ ИСС

28

1. Что такое исследование? жает, с глубокой древности. Первобыт 2. Какие методы исследования вы знаете? ные люли очень мало знали о природе. Но они видели, что одни растения 3. Как человек получает знания о прине похожи на другие. Знали, что рыбы

обитают в воде и хорошо плавают, а птицы быстро летают в воздухе. Интерес первобытного человека к познанию живого был в первую очерель связан с практическими целями: надо было научиться находить съедобные растения, узнать, на каких зверей охотиться. Полученные знания передавались оления в поколение. Сведения о живых организмах накапливались тысячелетиями. Из потребностей практики постепенно возникла наука особый вид человеческой деятельности, направленный на получение новых<br>знаний об окружающем мире.

ними об окружающем жире.<br>Научный метод изучения живой природы. Научное знание родилось из непосредственных повседневных наблюдений, на основе которых люди получили много достоверных знаний о живой природе. От житейских наблюлений научные знания отличаются тем, что они должны быть обоснованными<br>и доказуемыми, содержать объяснение того, как получены. Для изучения живой природы в ходе биологических исследований применяются различные научные методы, которые следует рассматривать в качестве основных источников знаний. Научный метод (от греч. методос — способ познания путь) это совокупность приёмов и операций, используемых при построении системы научных знаний. Важнейшим требованием к научному методу является его объективность, исключающая произвольное толкование результатов исследования.

Различают практические и теоретические метолы. К практическим методам относят наблюдение, измерение и эксперимент (опыт). Теоретические метолы связаны с объяснением реаультатов, полученных в холе наблюдения методы связаны с совменениям результатов, полученных в жоде закономерно-<br>иди опытным путём. Они приводят к установлению различных закономерно-<br>стей и взаимосвязей, а в конечном итоге — законов природы. Знание этих отка и монакольному и отнимать процессы, происходящие в живой при-<br>роде, предвидеть их и использовать в практических целях.

Hesanucumo or roro, какие методы используются в науке, для каждого учёого важнейшим должен оставаться принцип «ничего не принимай на веру». Поэтому результаты, полученные в ходе научного исследования, становятся научными фактами только после того, как проверены и подтверждены другими исследованиями.

К основным научным методам относятся наблюдение, эксперимент (опыт) и измерение. Благодаря применению этих методов учёными был накоглен беспенный багаж знаний о различных биологических объектах, пропессах и явлениях. В дальнейшем учёным удалось теоретически обобщить полу ченные данные и сформулировать теории в области биологии, которые

#### **NUMBER ARRESTNUMBER AVENUENCE** Глава 1. Методы изучения живой природь

составляют фундаментальные основы современной биологической науки. Изучая биологию, вы узнаете о науч ных методах и научитесь пользоваться ими при провелении биологических исследований. Это позволит вам развить наблюдательность, умение экспериментировать, логично объяснять полученные результаты, формулиро-.<br>вать выволы.

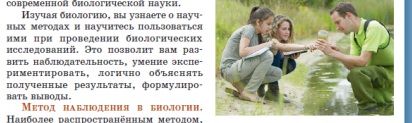

помощью которого человек изучает Рис. 15. Проведение наблюдений природу, является наблюдение. Оно

лавало ценные знания об окружающем мире ещё первобытному человеку<br>и сегодня продолжает использоваться в науке как самостоятельно, так и в качестве элемента других научных методов. Наблюдение - это восприятие природных объектов или явлений с помощью органов чувств. В ходе наблюдения объекта или явления человек лишь фиксирует результаты, не вмешиваясь оовекта или авления человек лишь фиксирует результаты, не вжениваяся<br>в сам процесс (рис. 15). Например, наблюдения за сезонными явлениями<br>в жизни растений и животных, которые изучает фенология (от греч. файно -- $\frac{1}{2}$ нам и лессе - медка).<br>Наблюдение как научный метод познания должно соответствовать следую-

шим твебованиям: - быть целенаправленным, т. е. должны быть определены и сформулиро-

ваны пель и залач-- проводиться по оп<br>- проводиться по оп<br>- давать точные рез  $-$  CORTIATATE C HORD Получаемые в ходе н мо как можно полробне получения достоверных<br>ния в тех же условиях. В дневнике наблюдение<br>же содержание наблюден в виде письменного отче Объекты, процессы тельность человека при объектум - предмет). Е прыгивающая с ветки н. рын правощая с ветин п.<br>астение (рис. 16).<br>С объектами живой

гнёзла, из яиц появляю ток. Событие, случай, пр нием. Явления, послед Например, когда мы жу механически размельча было легко проглотить

\*\*\*\*\*\*\*\*\*\*\*\*\*\*\*\*\*\*\*\*\*\*\*\*\*\* **8.4. Метолы исследования в биологии** 

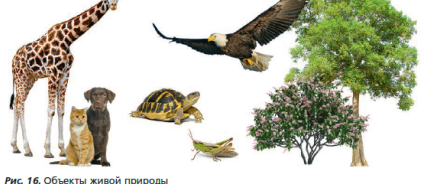

в желудок, где соединяется с желудочным соком и происходит её дальнейшее переваривание. Так, постепенно расщепляясь на отдельные соединения, пища передвигается по пищеварительному тракту, насыщая организм питательными вешествами. Непереваренные остатки выволятся из организма. Всё, что мы сейчас описали, представляет собой пищеварительный процесс, образован ный сменяющими друг друга явлениями.

НЕНАУЧНОЕ ПОЗНАНИЕ. Человек получает знания об окружающем мире не только в результате научных исследований. Многое мы узнаём из произведений литературы и искусства, работ философов, а также из обыденной жизни. Важной частью жизни людей является искусство, в котором отражается художественное познание природы. Поэты, писатели, художники создают произведения искусства, находя в природе вдохновение и озарение для творчества Ещё один удивительный дар, которым природа наделила человека, - это возможность не просто слышать звуки окружающего его мира, но и чувствовать их красоту, улавливать ритм и мелодичность. Зарождение музыкального искусства связано с восприятием и отражением величественных звуков природы шелеста листвы, пения птип, шума

волн. Музыка связана с другими видами

искусства. Сочетание музыки и писова-

ния, музыки и движения, музыки

и речи направлено на обогащение чув-

ственного опыта - целостного восприя-

тия цвета, звука, пластики, настроения,

эмоций. Такое восприятие способствует

лубокому её постижению и изучению.

Биологические объекты можно исследо-

робуждению интереса к природе, более

Живые и фиксированные объекты

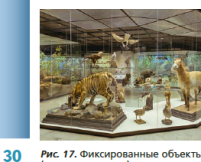

Рис. 17. Фиксированные объекты вать как живыми, так и фиксированны ми (рис. 17). Фиксация - это сохране (чучела животных)

3. Какие методы исследования в биологии вам 4. Какой факт можно считать научным? 5. Что такое научное наблюдение? 6. В каких случаях биологу проще работать с с фиксированными? -<br>» научное познание отличается от ненауч

одумайте: Ви

Научное и ненаучное познание

Глава 1 Метолы изучения живой природы

8. Каково значение ненаучного познания для » развитие науки? Приведите примеры.

придётся иногда самим делать временные препараты.

**XYXL\*\*\*\*\*\*\*\*\*\*\*\*\*\*\*\*\*\*\*\*\*\***\*\*

ние материала в состоянии, близком к естественному. При быстрой фиксации

изначальные структуры объекта сохраняются в неизменном виде. Если наблю-

дение за живыми объектами позволяет исследовать их поведение и реакцию

на различные условия окружающей среды, то работа с фиксированными объ-

ектами помогает более тшательно изучить внутреннее строение живых орга-

Из исследуемого объекта можно приготовить временные или постоянные

препараты. И если первые обычно уничтожают после завершения исследова-

ния (так как они утрачивают свою ценность), то вторые можно использовать

несколько раз в течение длительного времени. На уроках биологии вы чаще

будете использовать именно постоянные препараты, которые были изготовле-

пудете использовать именно постоянным проширать, постран санные и

В средствах массовой информации неоднокр мом снежном человеке, приводились расска зарисовки и фотографии его следов и даже организовано несколько экспедиций для пои несмотря на многочисленные свидетельства о го человека не может быть признано научны руйте.

Рис. 18. Мифический персонаж грифон

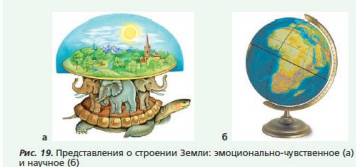

 $32$ 

Hayunsii Meton • Habnogenne • Obberry wurden a diagrammanagement • The Real The Second of The Real The Real The Real The Real The Real The Real The Real The Real The Real The Real The Real Theory of The Real Theory of The § 4. Методы исследования в биологии

#### A A A A A A A A A A A A A A A A Моя лаборатория

ВЫПОЛНИТЕ ЗАДАНИЯ 1. Используя текст параграфа, сформулируйте требования, предъявляемы

к наблюдениям. 2. Используя рис. 16, выберите объект для наблюдений, который вам интересен. Составьте список вопросов, на которые вы могли бы получить ответы, проводя наблюдение за питанием, движением или раздражимостью выбранного объ-<br>екта. Какие приборы, инструменты вы бы использовали для своих наблюдений?

#### ЭТО ИНТЕРЕСНО

Люли с превиейших времён изунали кивую природу. Если взглянуть на исто-<u>рию становления взглялов человека</u> .<br>на окружающий мир, то во многих KVANTYDAX H DAAHTHAX MHDA MNI VRHAHM итромный интерес к познанию сущности жизни, её происхождению и развигию. Не имея возможности найти научные ответы на возникающие вопросы. люди пытались объяснить их на основе моционально-чувственного восприя тия, что нашло своё отражение в религиозных учениях и народном творчестве: в художественных образах сказок иифов (русалки, драконы, мифические животные и т. п.) (рис. 18).

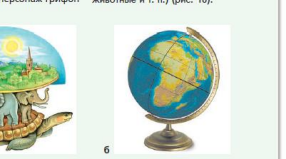

#### Глава 1. Методы изучения живой природы

Так, например, легенды о драконах появились в Монголии и получили широкое распространение в Китае. Это объясняется тем, что в некоторых районах пустыни Гоби и сейчас находят кости и даже хорошо сохранившиеся скелеты динозавров. В древности люди тоже были наблюдательными и подметили сходство в строении скелетов ящериц и змей с найленными скелетами. Они увеличили их в размерах и получили драконов и образе пресмыкающихся с чешуёй и когтями. А если учесть, что иногда у ящериц и змей формируется не одна, а две головы, то можно предположить, откуда появились сказочные драконы с несколькими головами 

отличается от имевшего место эмоционально-чувственного пути познания (рис. 19).

Обсудите с одноклассниками, в чём принципиальное отличие научного познания от эмоционально-чувственного восприятия мира.

#### ЗАДАНИЕ ДЛЯ ЛЮБОЗНАТЕЛЬНЫХ

Биологические знания и умения пригодятся вам в повседневной жизни. Они помогут умело использовать и приумножать богатства природы. Важно знать природные условия и растения местности, в которой вы живёте. Эти знания вы приобретёте на уроках и экскурсиях, при проведении опытов и наблюдений. В частности, вам помогут проведение наблюдений за сезонными явлениями в жизни растений и животных, которые изучает фенология. Фенологические наблюдения следует вести круглый год. С их помощью вы сможете лучше понять особенности развития природы и определить сроки проведения работ в саду, oropone, none.

Проведите фенологические наблюдения за изменениями, происходящими в жизни растений осенью.<br>1. Понаблюдайте, у каких растений про

исходит изменение окраски листьев какова она у разных растений (рис. 20). 2. Выясните, у каких растений листья остаются зелёными до заморозков. 3. Определите, как долго длится листо пад у разных растений. 4. Регулярно записывайте в тетрадь все изменения в жизни растений. 5. По результатам своих наблюдений подготовьте сообщение и выступите с ним. 6. Сравните результаты своих наблюдений с результатами наблюдений других учащихся класса. Обсудите их. Сделайте

Продолжите фенологические наблю

дения за изменениями, происходящим дения за изменениями, происходи<br>в жизни растений зимой и весной.

**BHROAHL** 

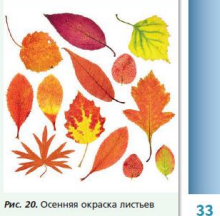

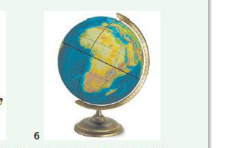

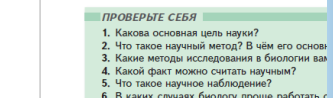

**ЗАПОМНИТЕ** 

#### 3. Методы изучения природы

#### Наблюдение

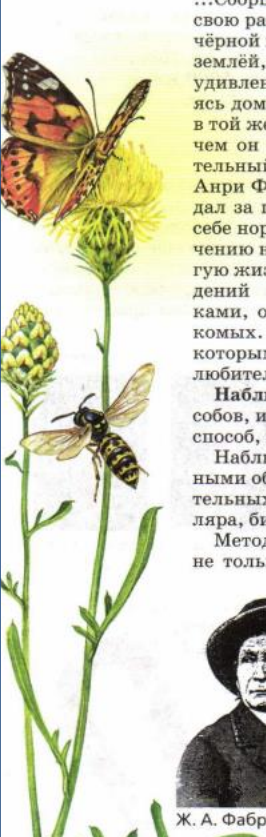

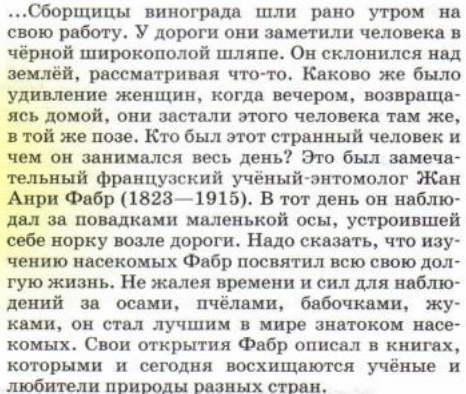

Наблюдение - это один из методов, или способов, изучения природы (от греч. «методос» способ, приём).

Наблюдение за очень мелкими или удалёнными объектами проводят с помощью увеличительных приборов: лупы, микроскопа, бинокуляра, бинокля, телескопа.

Методом наблюдения пользуются, конечно, не только исследователи насекомых и других

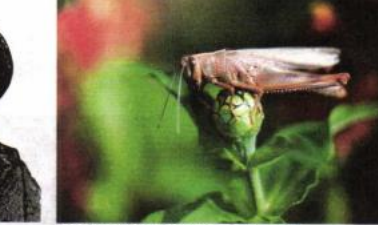

Без насекомых нельзя представить себе нашу планету

17

животных, но и учёные самых разных специальностей, например астрономы. Недавно, в июле 1994 г., телескопы всего мира были направлены в сторону Юпитера. Произошло событие, какое случается один раз в тысячу лет. С Юпитером столкнулись обломки кометы, летевшие с огромной скоростью. Учёным удалось тщательно пронаблюдать эту космическую катастрофу. Взрывы от падения кометы во много раз превысили мощность всего накопленного на Земле атомного оружия. Над Юпитером возникли гигантские вихри диаметром до 5000 км, а на самой планете остались «раны» глубиной 150-200 км.

#### Эксперимент

Но наблюдений в природе не всегда бывает достаточно. Чтобы лучше изучить многие явления, исследователи проводят эксперименты (опыты). Слово «эксперимент» в переводе с латинского языка как раз и означает «опыт», «проба». Это ещё один метод изучения природы. При проведении опыта человек повторяет, воспроизводит в лаборатории то или иное природное явление. При этом он внимательно следит за тем, как оно происходит.

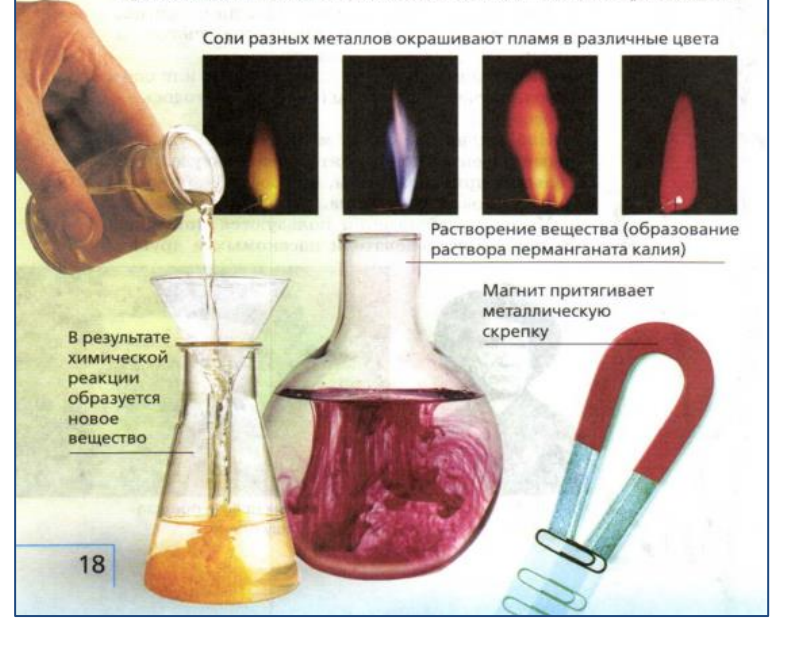

Если необходимо, исследователь повторяет один и тот же опыт много раз. С помощью экспериментов можно, например, узнать, что бывает с телами при нагревании и охлаждении, какие тела притягиваются магнитом, а какие нет, какие вещества проводят электрический ток, а какие не проводят. Опыты помогают исследовать не только неживые тела, но и растения, животных. Можно, например, установить, как различные удобрения влияют на рост и развитие растений. С помощью опытов изучают поведение животных, их язык, память, сообразительность, способность находить дорогу.

Выяснено, например, что перелётные птицы во время своих путешествий ориентируются по солнцу и звёздам. Узнать это помогли очень интересные эксперименты. Осенью и весной птип содержали в специальной клетке, откуда они могли видеть солнце. Птицы поворачивались в ту сторону, куда они полетели бы. если бы были свободны. Когда с помощью зеркал учёные изменили направление солнечных лучей, как бы передвинули солнце, птицы повернулись вслед за ним. Так было доказано, что они ориентируются по солнцу. Подобные опыты проводили и по ночам. Пока птицы видели ночное небо, они располагались в правильном направлении. Но вот их поместили в планетарий и стали менять расположение звёзд на искусственном небе. И птицы. доверившись этому небу, поворачивались совсем не туда. Это означало, что они действительно ориентируются по звёздам.

#### Измерение

Очень часто при изучении природы применяют ещё один метод - измерение. Измеряют, к примеру, размеры и массу тел, их температуру, скорость движения, время протекания определённых явлений. Для этого используют измерительные приборы: линейку, весы, термометр, секундомер или часы и др. Биологам нередко нужно знать численность животных того или иного вида на какой-нибудь территории. Чтобы это определить, подсчитывают, сколько раз встретились животные, их следы, норы или гнёзда на определённом участке. Численность птиц определяют весной по их голосам.

19

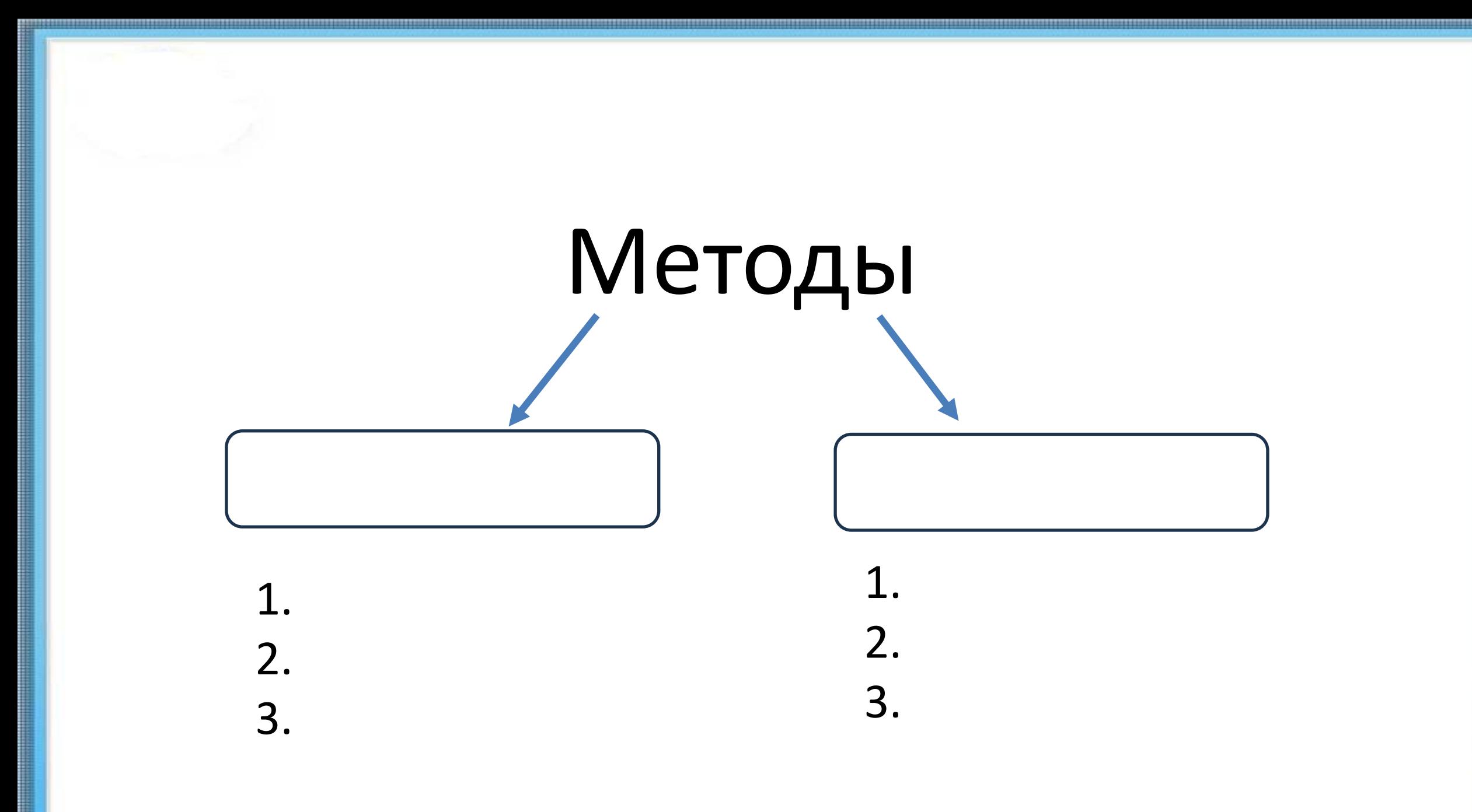

## Правила проведения наблюдений

 $\begin{tabular}{|c|c|c|c|} \hline \rule{0pt}{2ex} \rule{0pt}{2ex} \rule{$ 

 $\overline{\mathbf{b}}$ 

# Импровизируем!

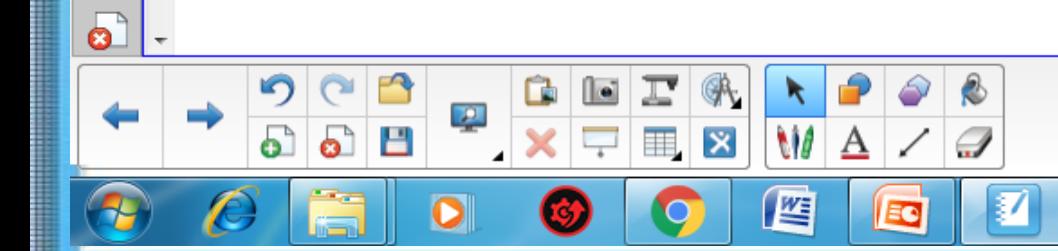

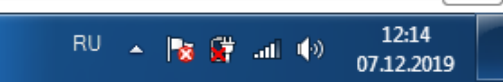

✿

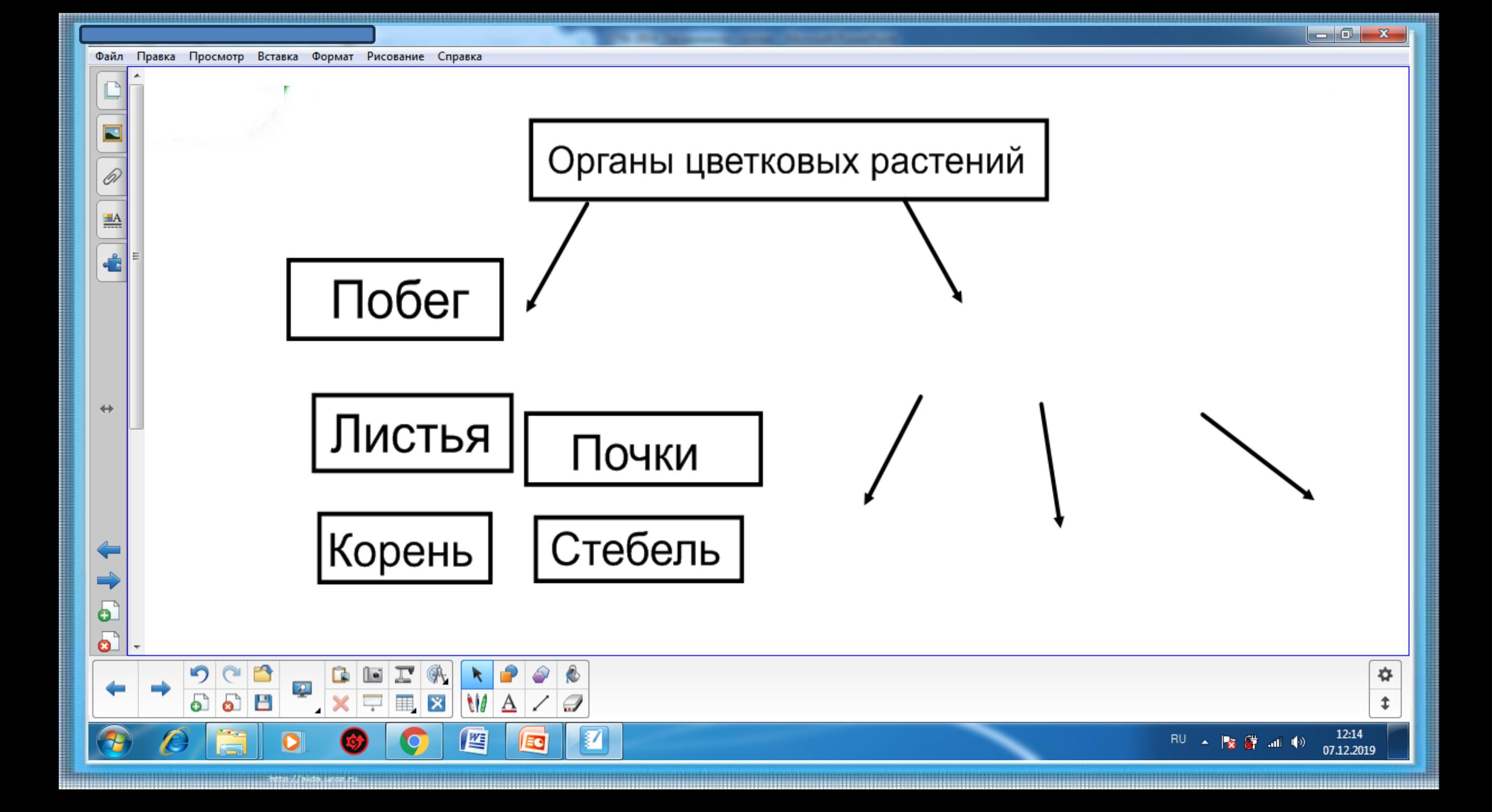

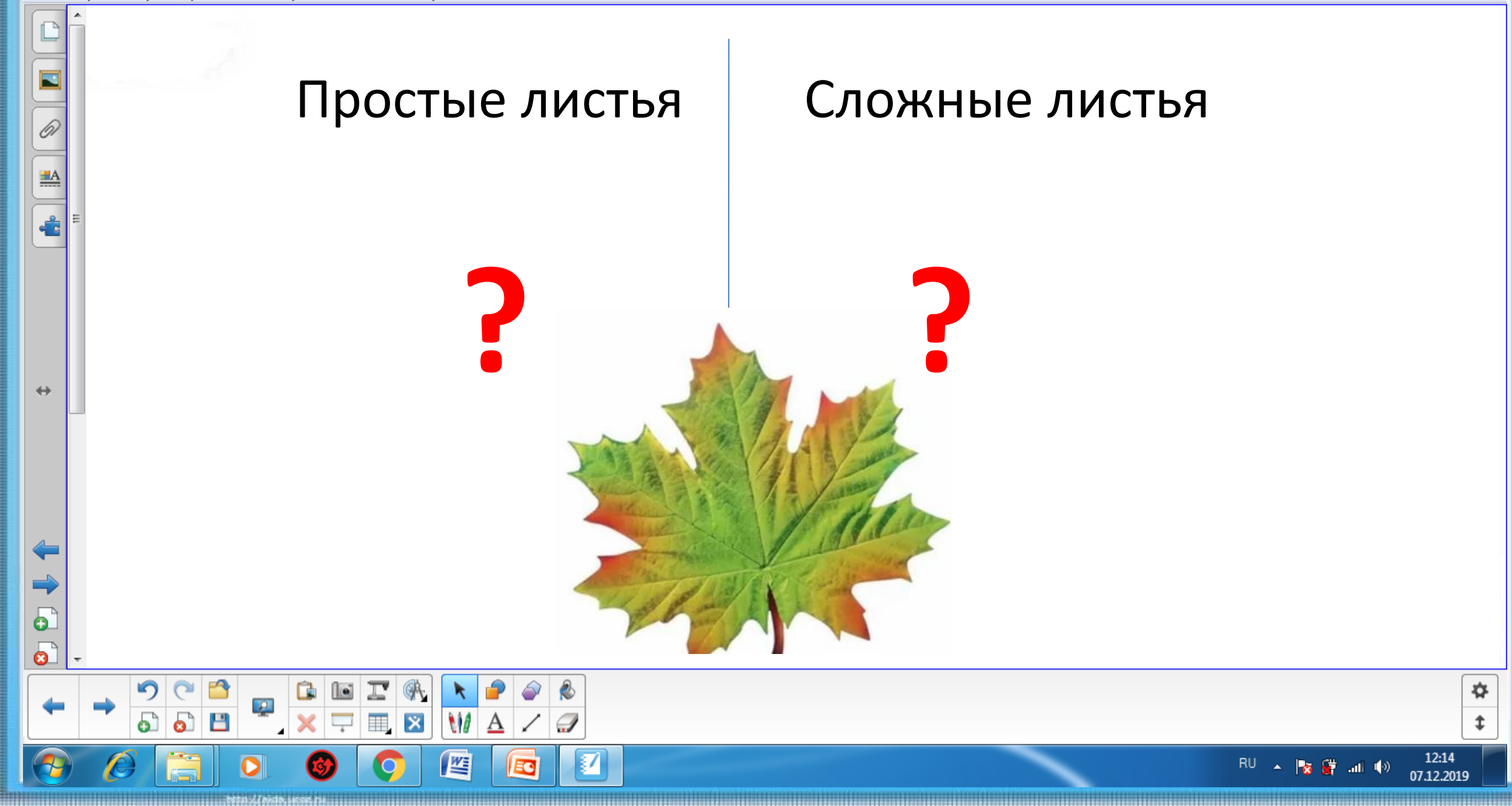

E

 $\begin{tabular}{|c|c|c|c|c|} \hline \multicolumn{1}{|c|}{\bf 1} & \multicolumn{1}{|c|}{\bf 2} & \multicolumn{1}{|c|}{\bf 3} \\ \hline \multicolumn{1}{|c|}{\bf 1} & \multicolumn{1}{|c|}{\bf 3} & \multicolumn{1}{|c|}{\bf 4} & \multicolumn{1}{|c|}{\bf 5} \\ \hline \multicolumn{1}{|c|}{\bf 1} & \multicolumn{1}{|c|}{\bf 5} & \multicolumn{1}{|c|}{\bf 6} & \multicolumn{1}{|c|}{\bf 7} \\ \hline \multic$ 

 $\leftrightarrow$ 

# Создаём новое!

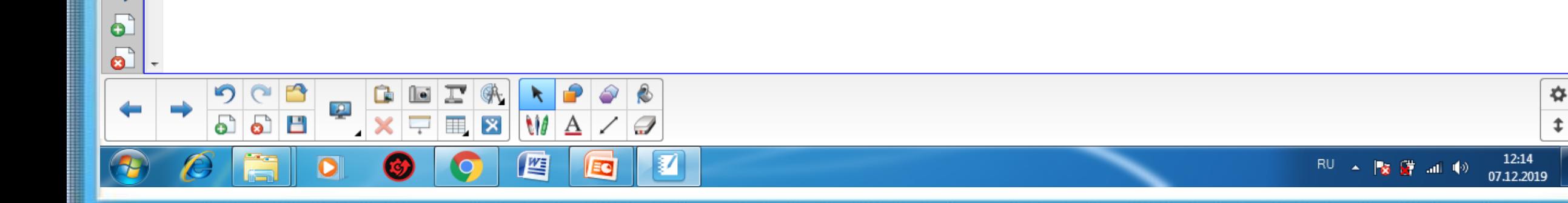

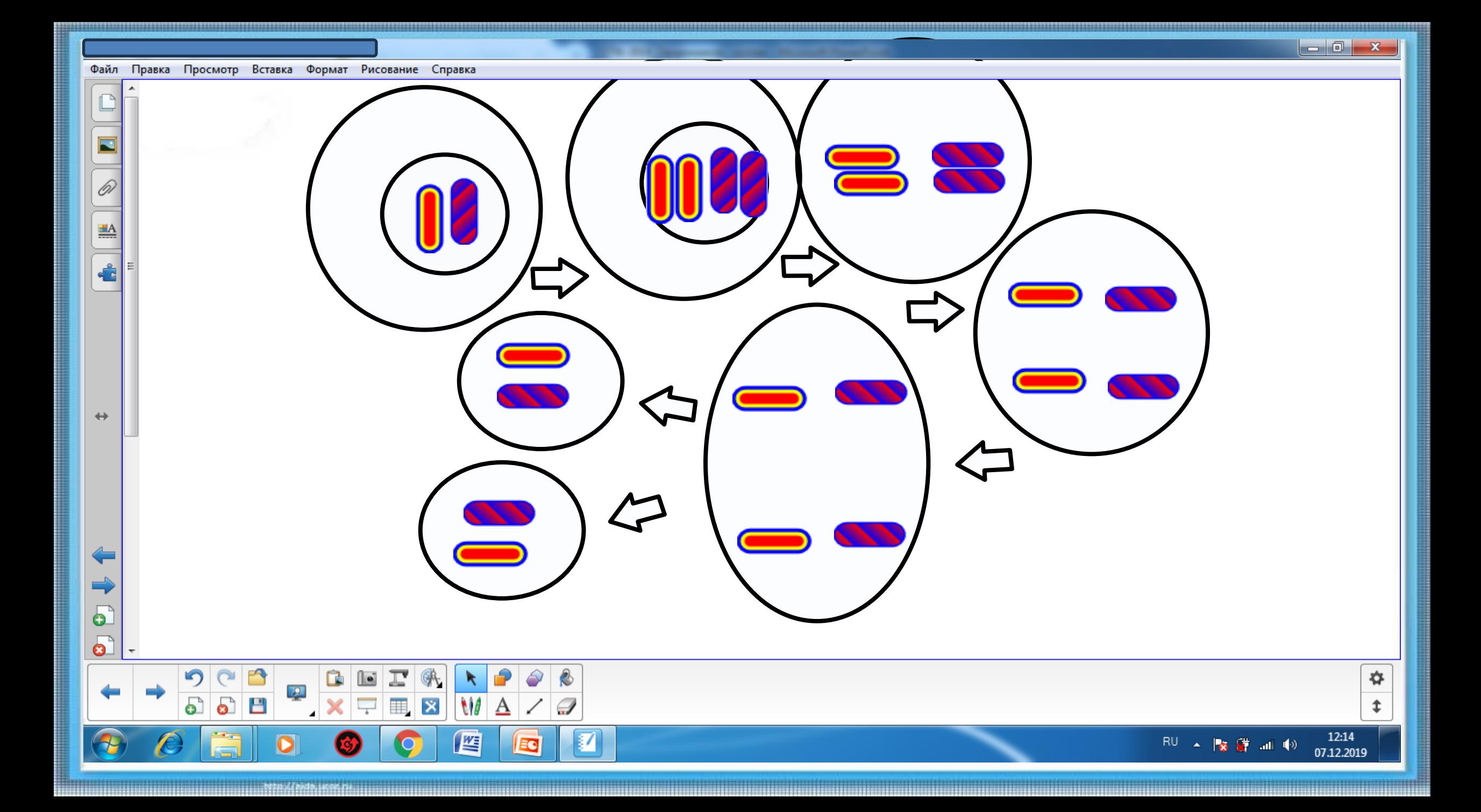

## **«Пустой слайд»**

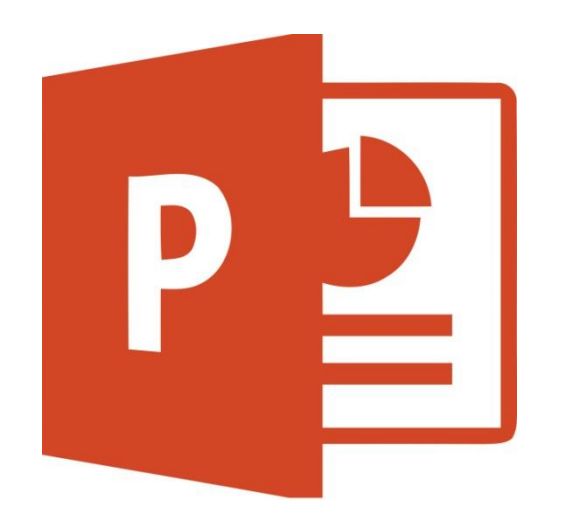

 $\blacksquare$ 

 $\begin{tabular}{|c|c|} \hline \quad \quad & \quad \quad & \quad \quad \\ \hline \quad \quad & \quad \quad & \quad \quad \\ \hline \quad \quad & \quad \quad & \quad \quad \\ \hline \quad \quad & \quad \quad & \quad \quad \\ \hline \end{tabular}$ 

 $\leftrightarrow$ 

 $\bullet$ 

## **«Чистая страница»**

 $\begin{array}{c|c|c|c|c} \hline \multicolumn{1}{|c|}{-} & \multicolumn{1}{c|}{\mathbf{x}} \end{array}$ 

✿

Î.

12:14

07.12.2019

 $\mathbb{R}^{\mathbb{U}}$   $\mathbb{R}$   $\mathbb{R}$   $\mathbb{R}$  and  $\mathbb{R}^{\mathbb{U}}$ 

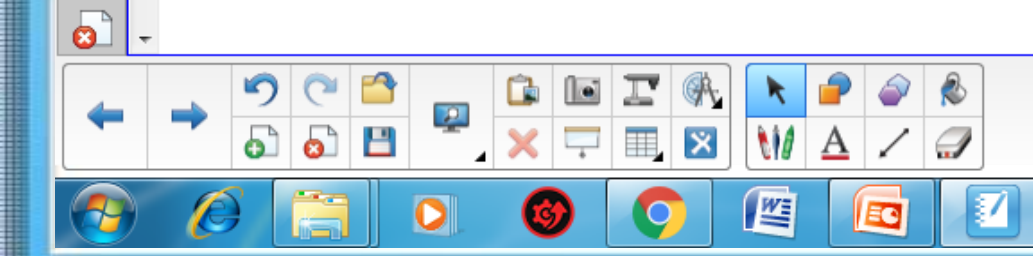